オープンキャンパス(高校生向け) 平成 <sup>23</sup> 年 <sup>8</sup> <sup>月</sup> <sup>7</sup> <sup>日</sup> (日), <sup>8</sup> <sup>日</sup> (月)11:00-11:50 <sup>103</sup> 講義室

1

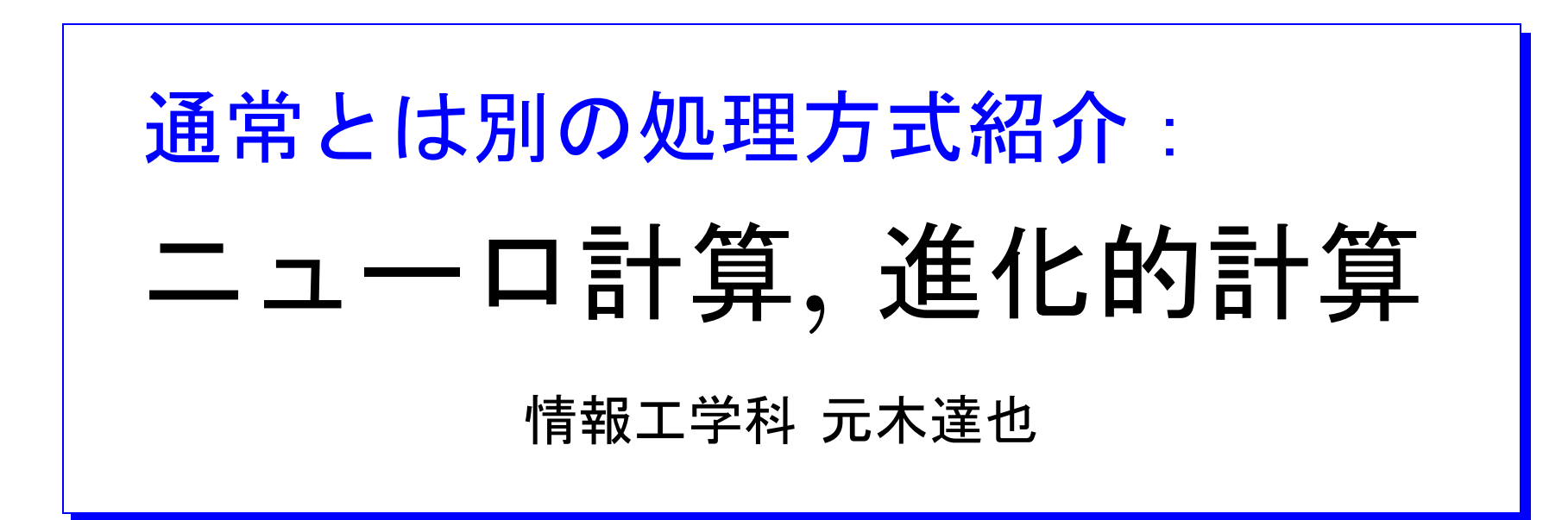

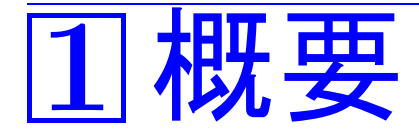

#### 通常のコンピュータ:

- 動作原理 … プログラム内蔵方式 (ノイマン型)
- 動作指示 … 数学的/論理的に 処理の手順 (プログラム)を与える ↑ 通常、気まぐれな動きは無い。

# 他の可能性 :

• ............

- ニューロ計算 · · · 脳の情報処理をお手本にする。
- $DNA$ 計算
- ●進化的計算 … 生物の進化をお手本に、試行錯誤的に探索。
- 群知能 · · · 群をなす鳥、蟻等の社会的な振舞いを参考にする。

<mark>◇ 以下、プログラム内蔵方式、通常の処理手順の与え方につい</mark>て復 習した後で、ニューロ計算, 進化的計算について簡単に紹介する。

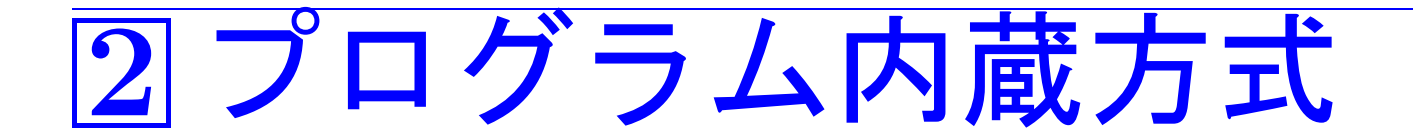

#### 通常のコンピュータのハードウェア構成

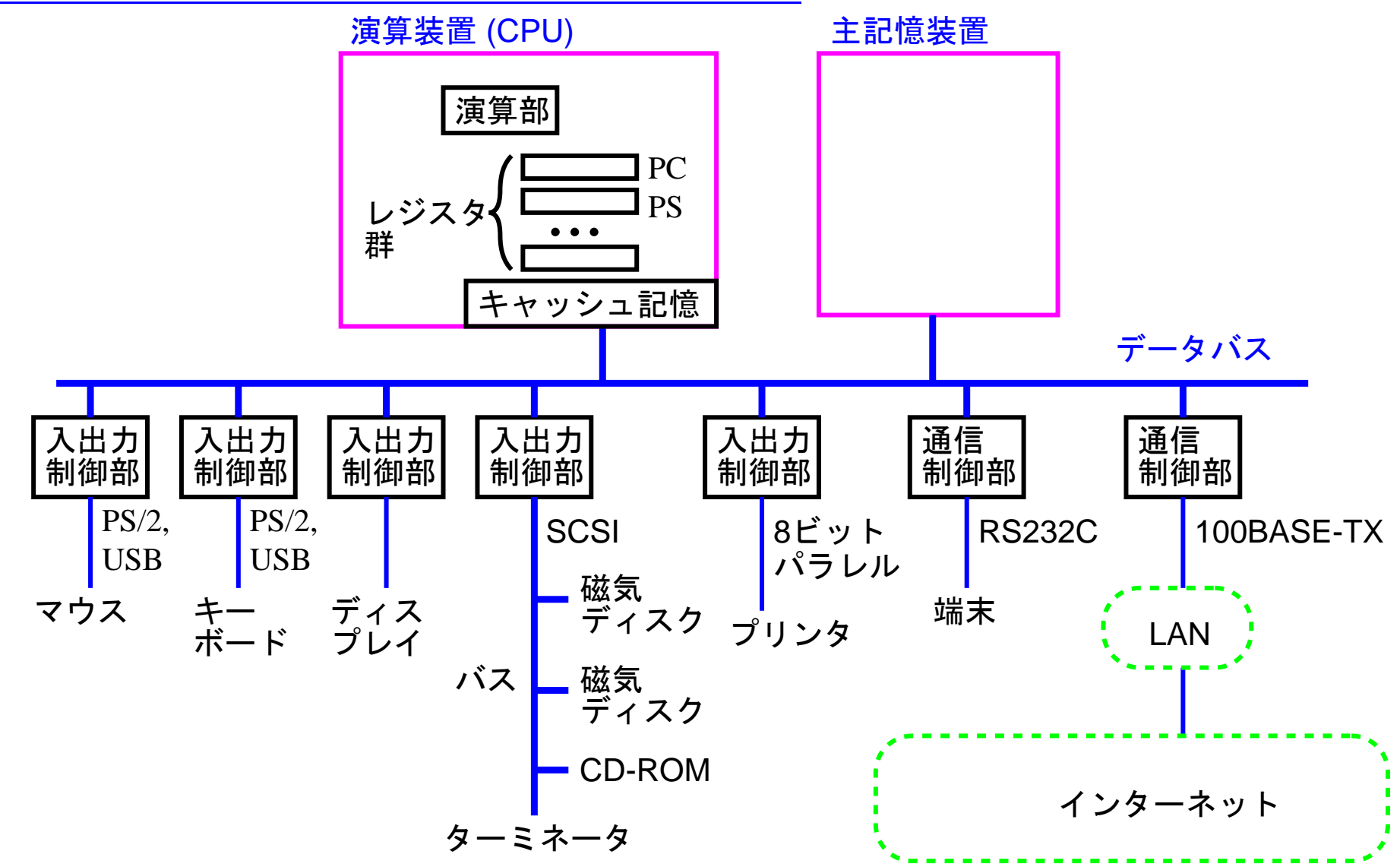

#### プログラム内蔵方式 インディング マングラム内蔵方式 現在の普通の計算機においては、 プログラム内蔵方式を採用。

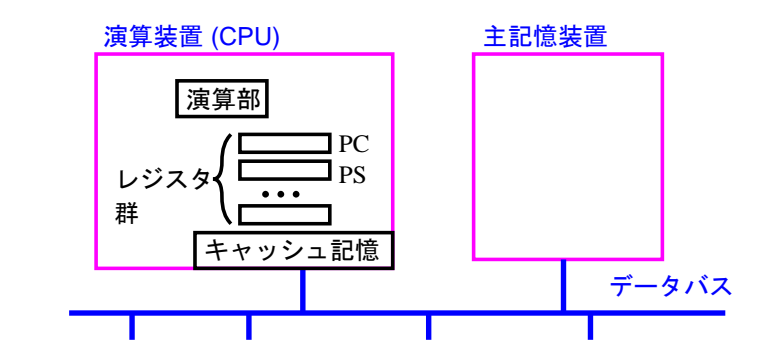

- プログラム(i.e.処理手順)をデータと同様に記憶装置内に格納し、 (プログラムをデータとして加工できる)
- プログラムを構成する機械語命令を逐次的に読み出しては実行してい くことにより自動的に動作させる、

#### プログラム内蔵方式の計算機では 、

- プログラムカウンタと呼ばれる 次に実行する命令の入った(主記憶上の)番地 を常に保持するレジスタ記憶を用意する。
- CPUはプログラムカウンタを用いてプログラム中の命令を逐次実行す る。

→ 次頁の流れ図の動作がハードウェアで自動的に行われる。

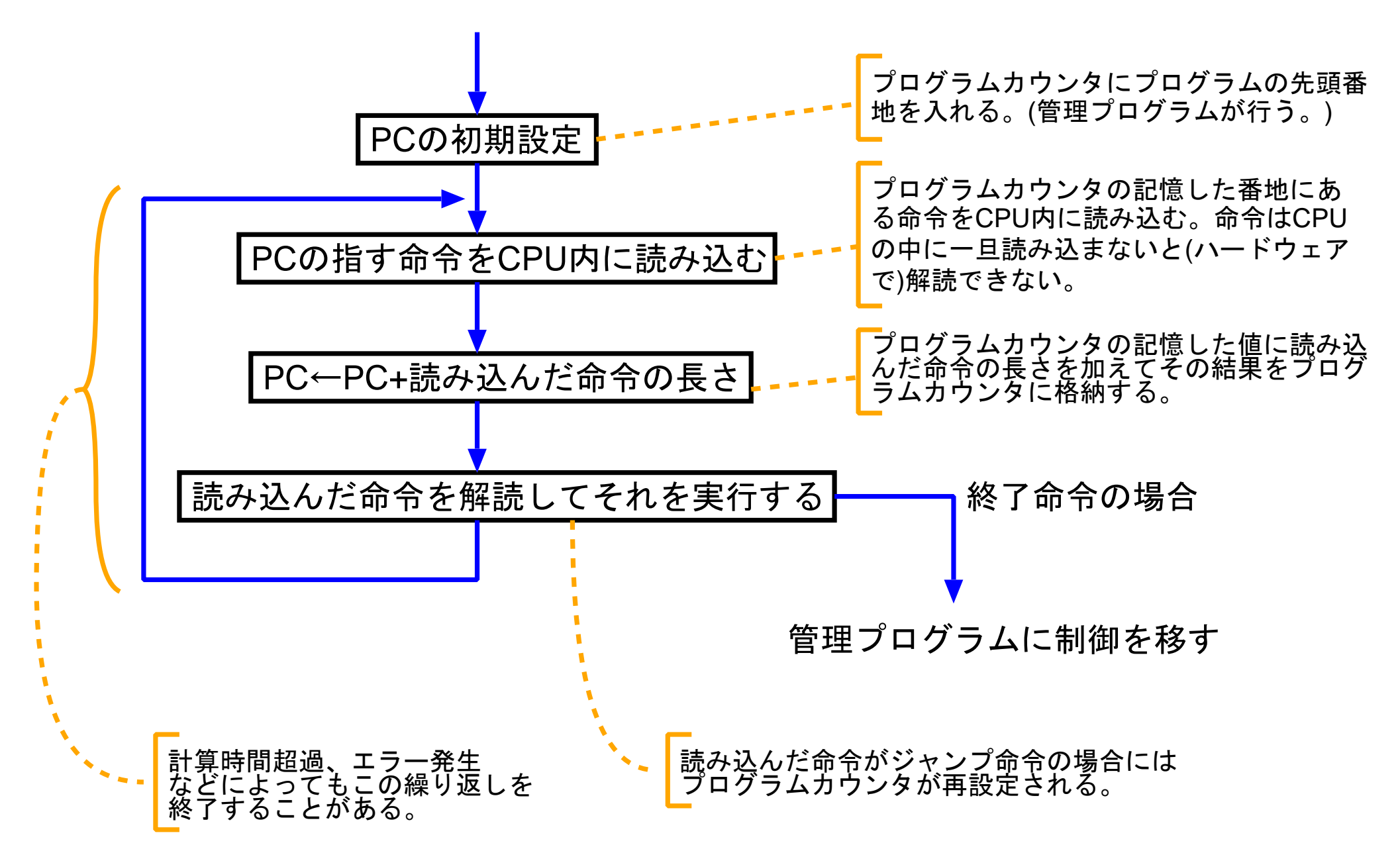

#### 例2. <sup>1</sup> (プログラム内蔵方式計算機の動作)

# (状況1)

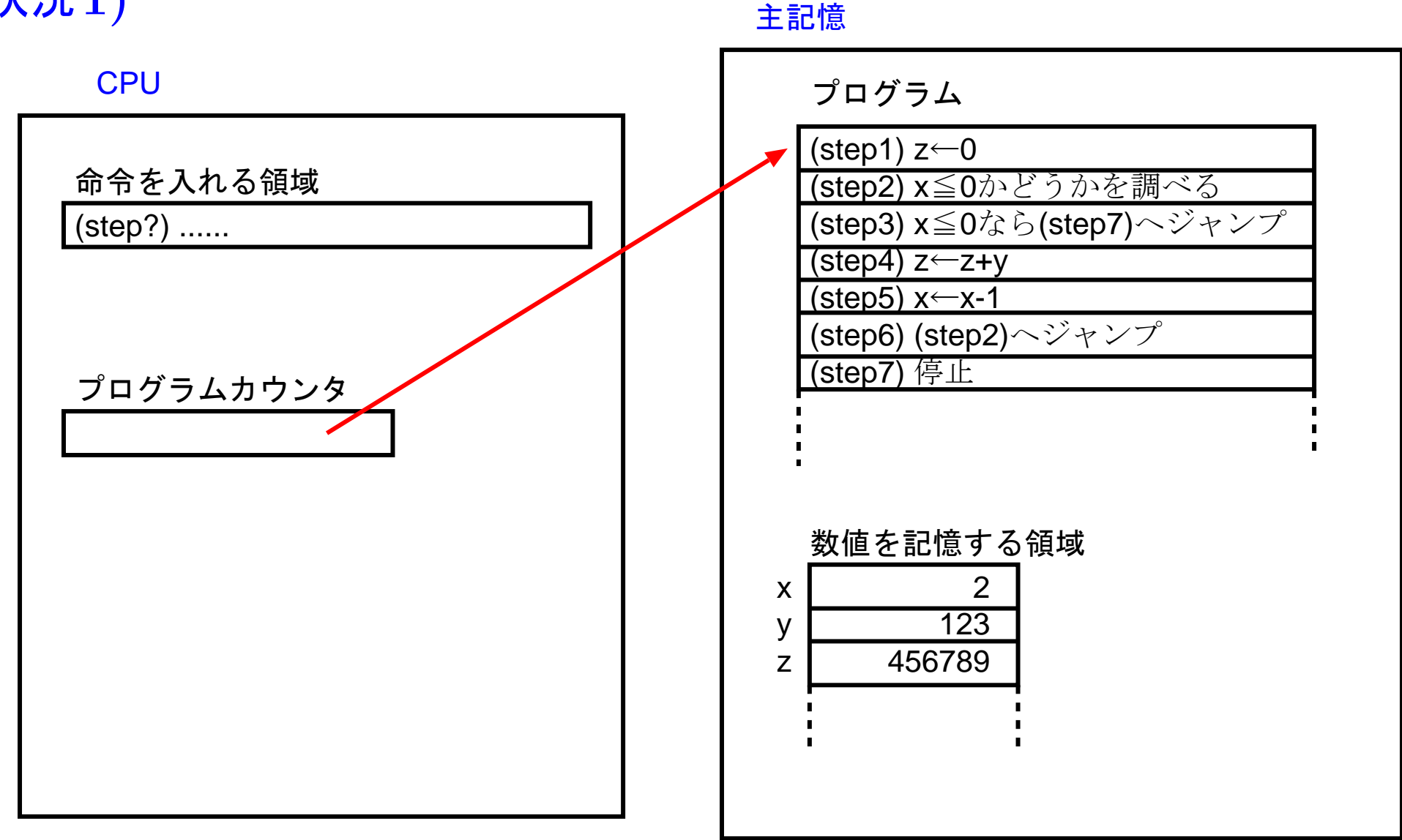

6

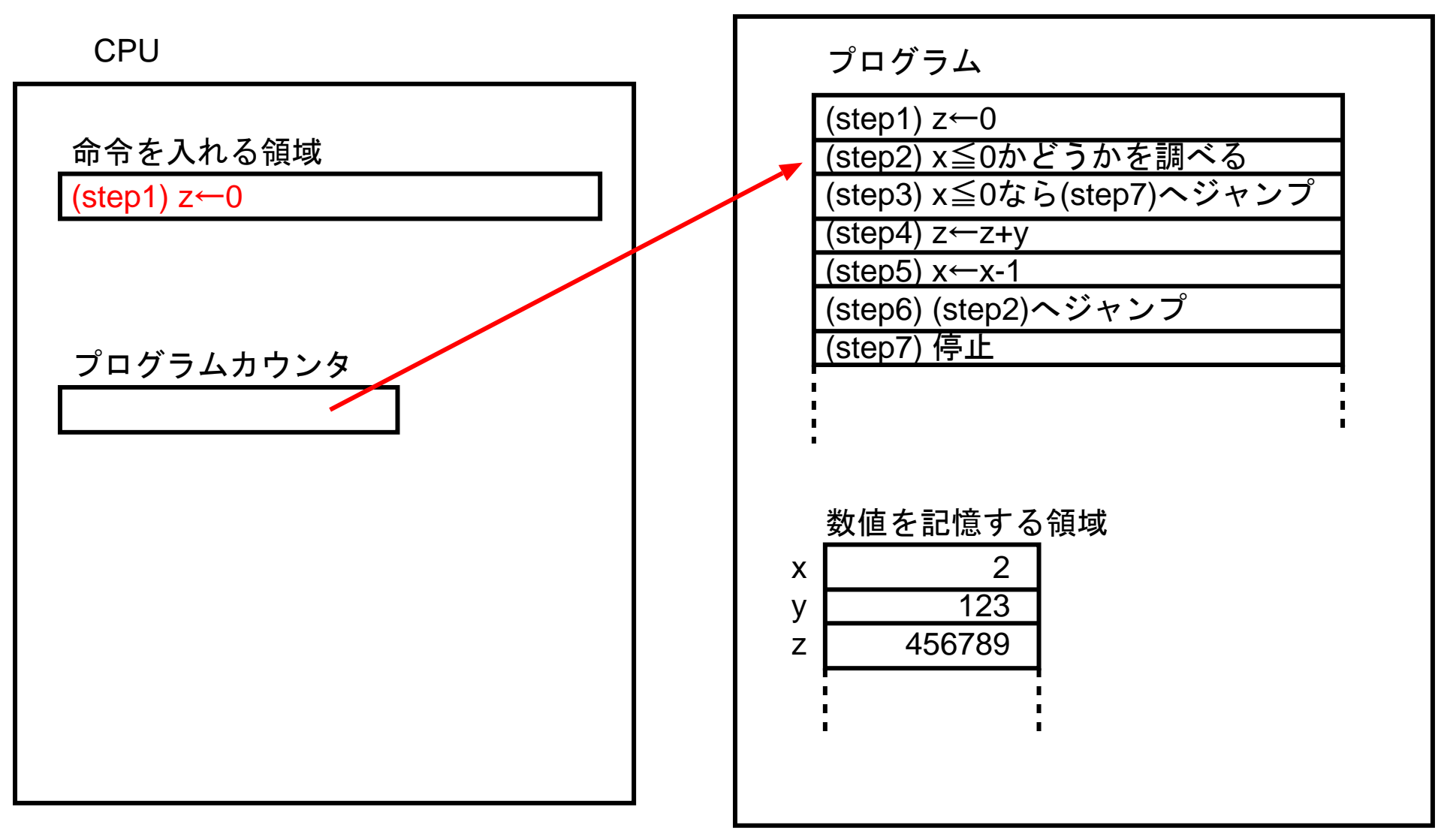

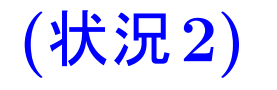

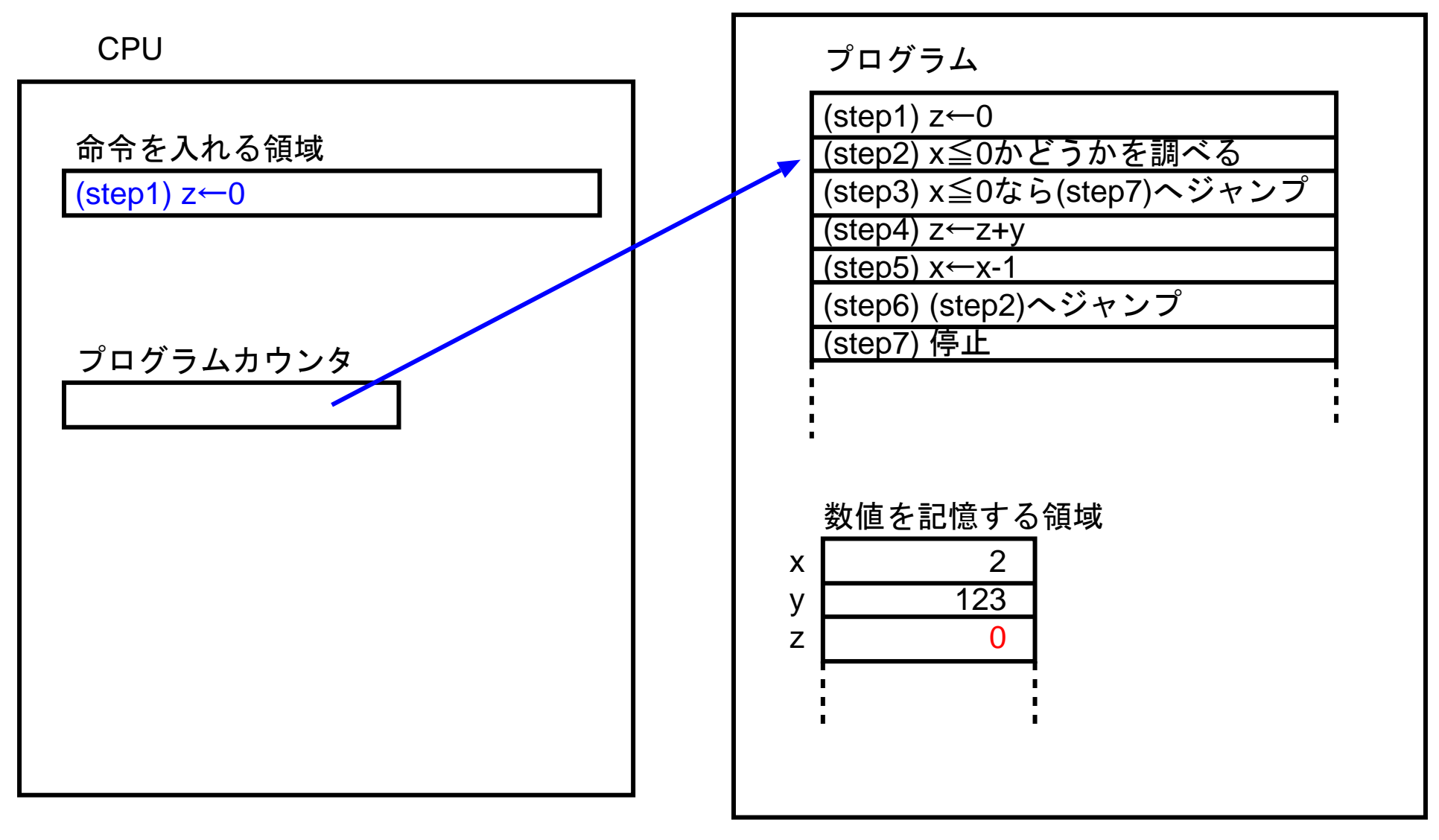

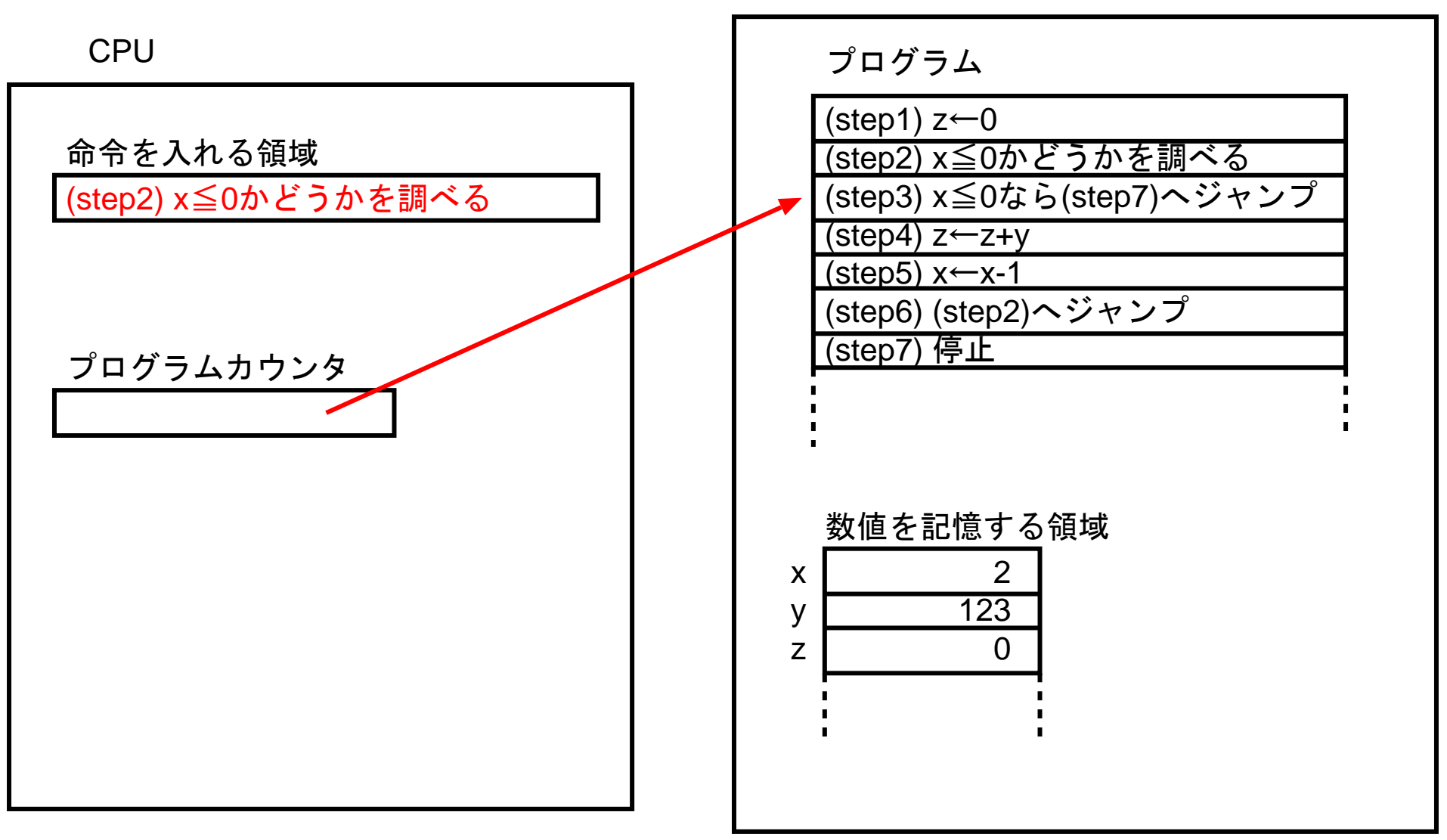

#### (状況3)

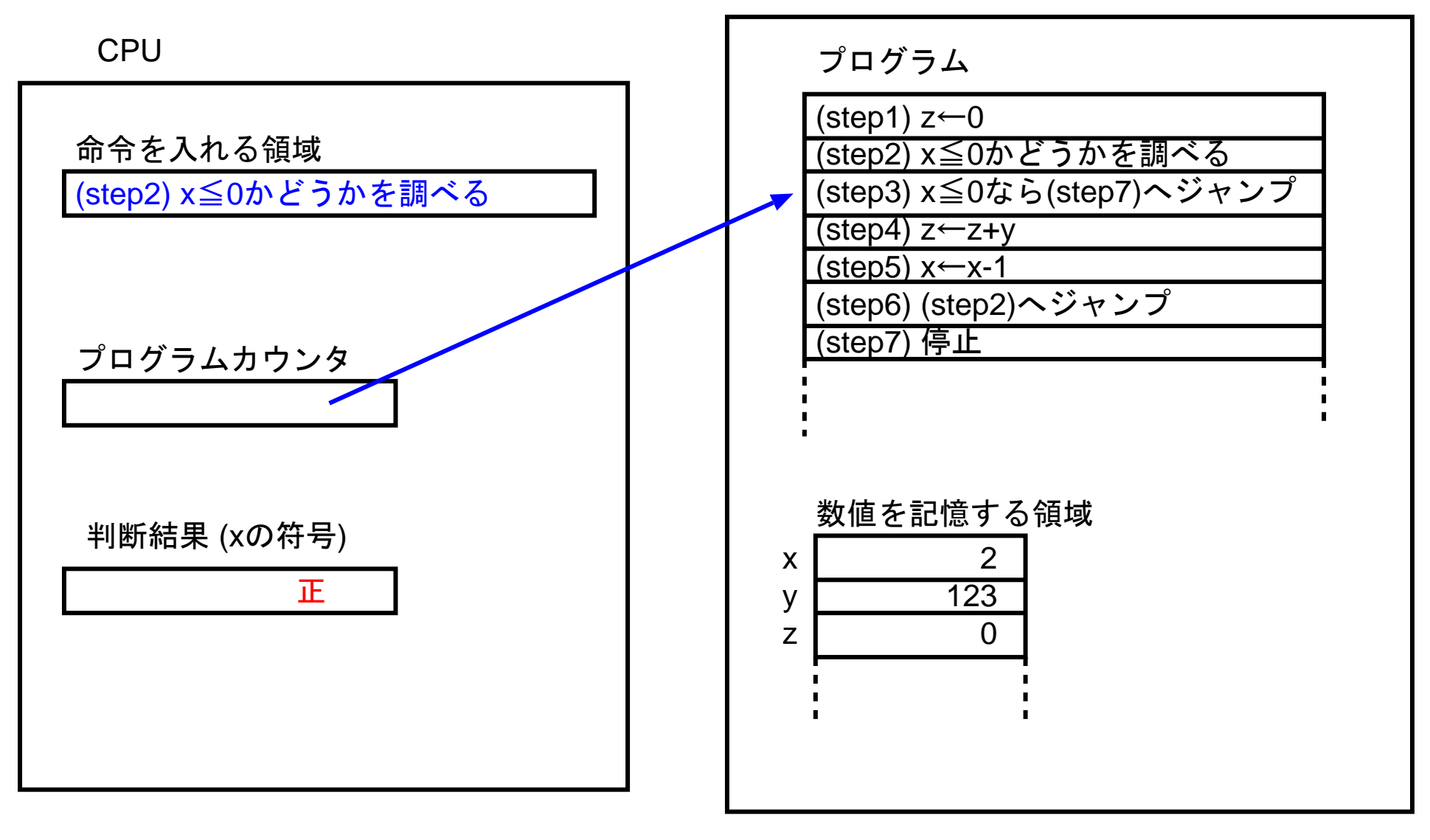

#### (状況4)

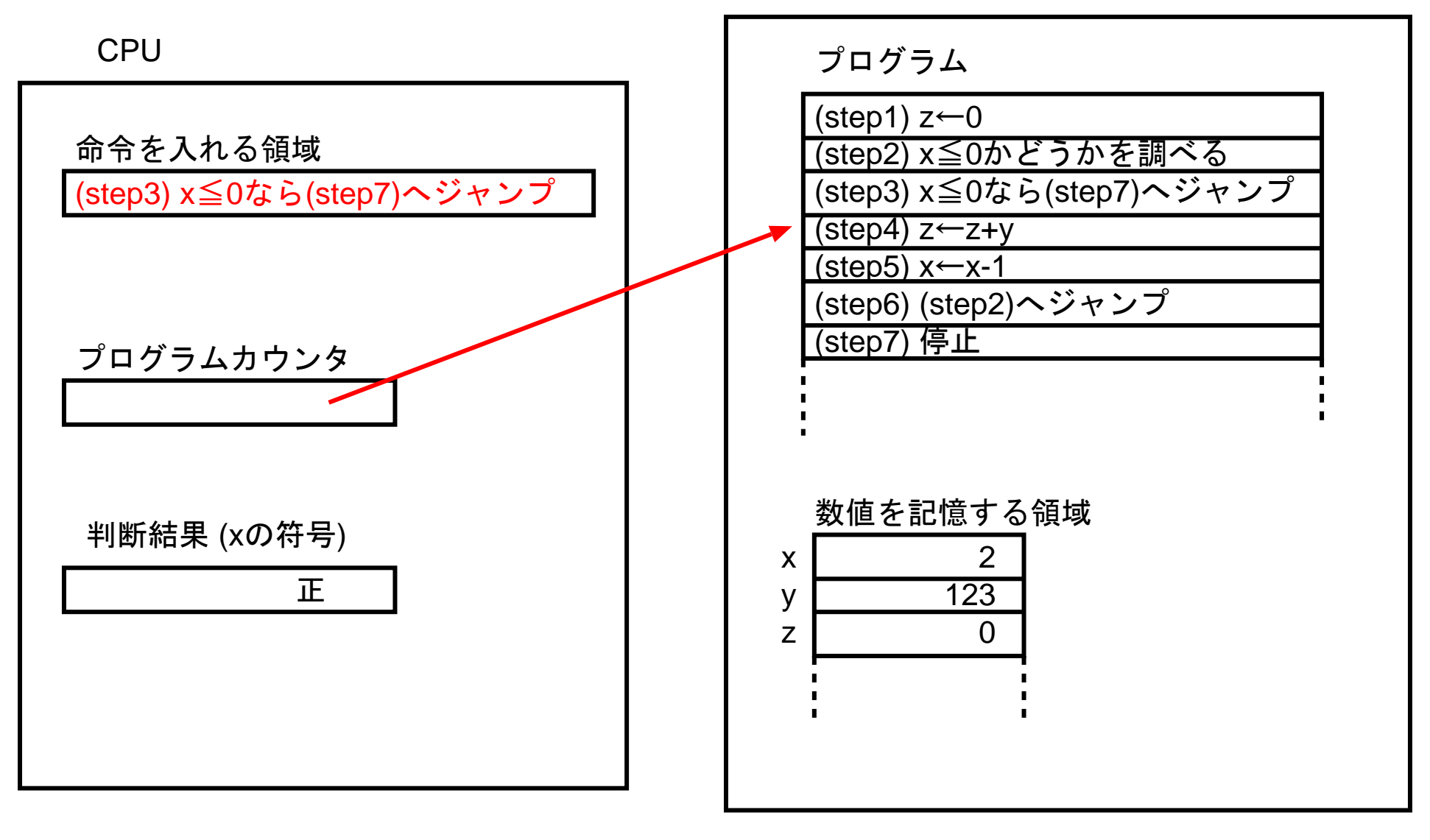

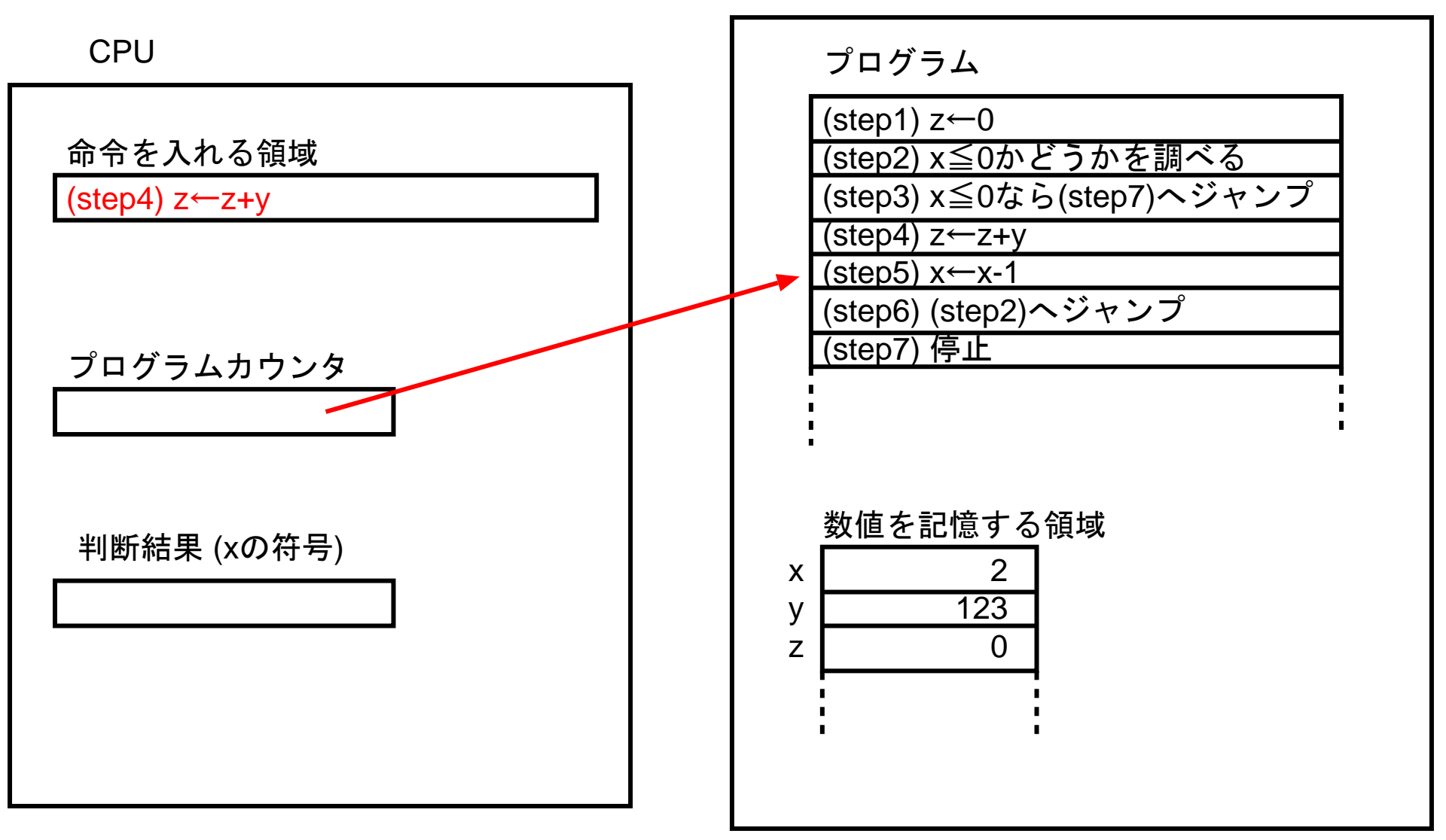

# (状況5)

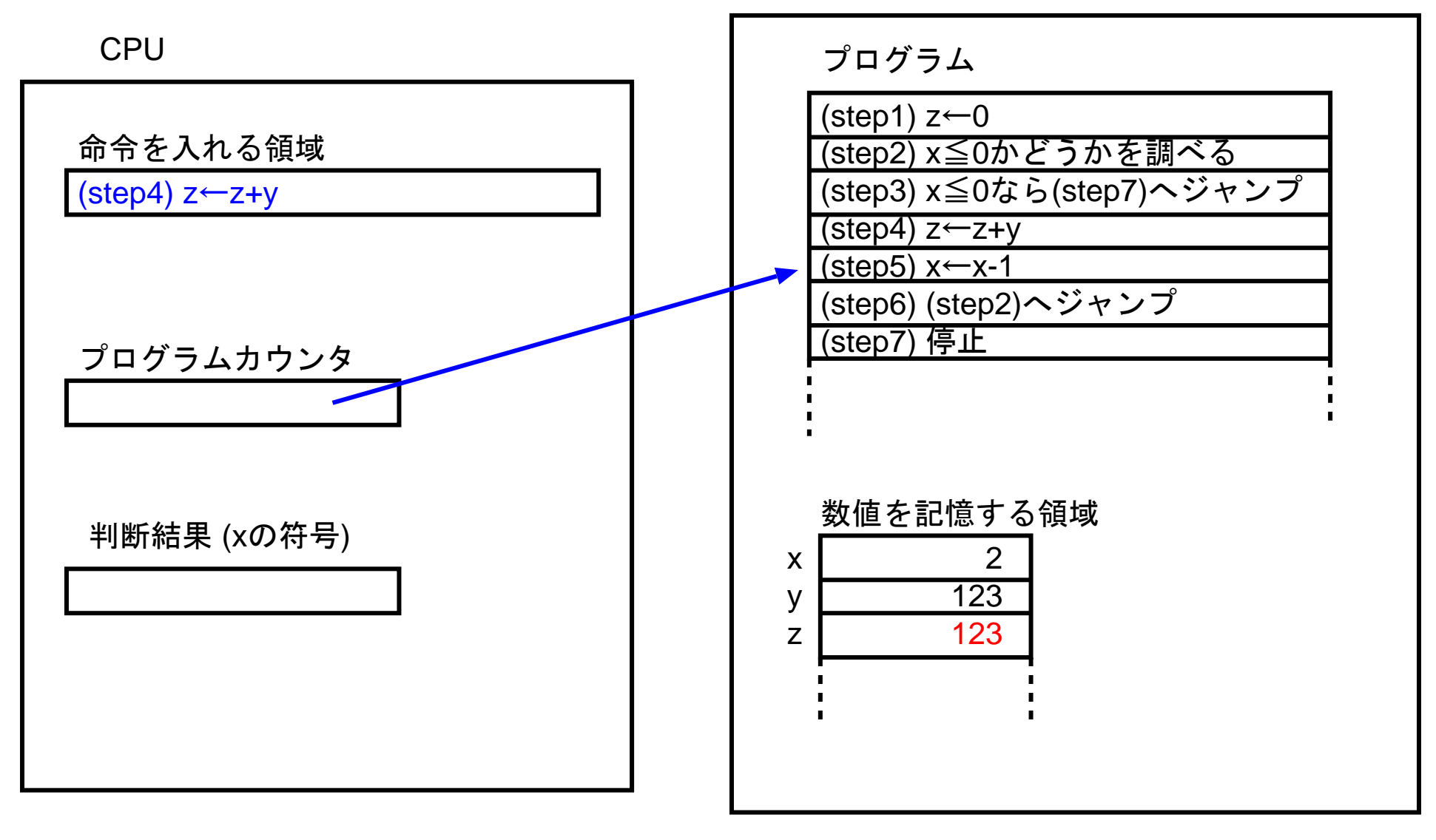

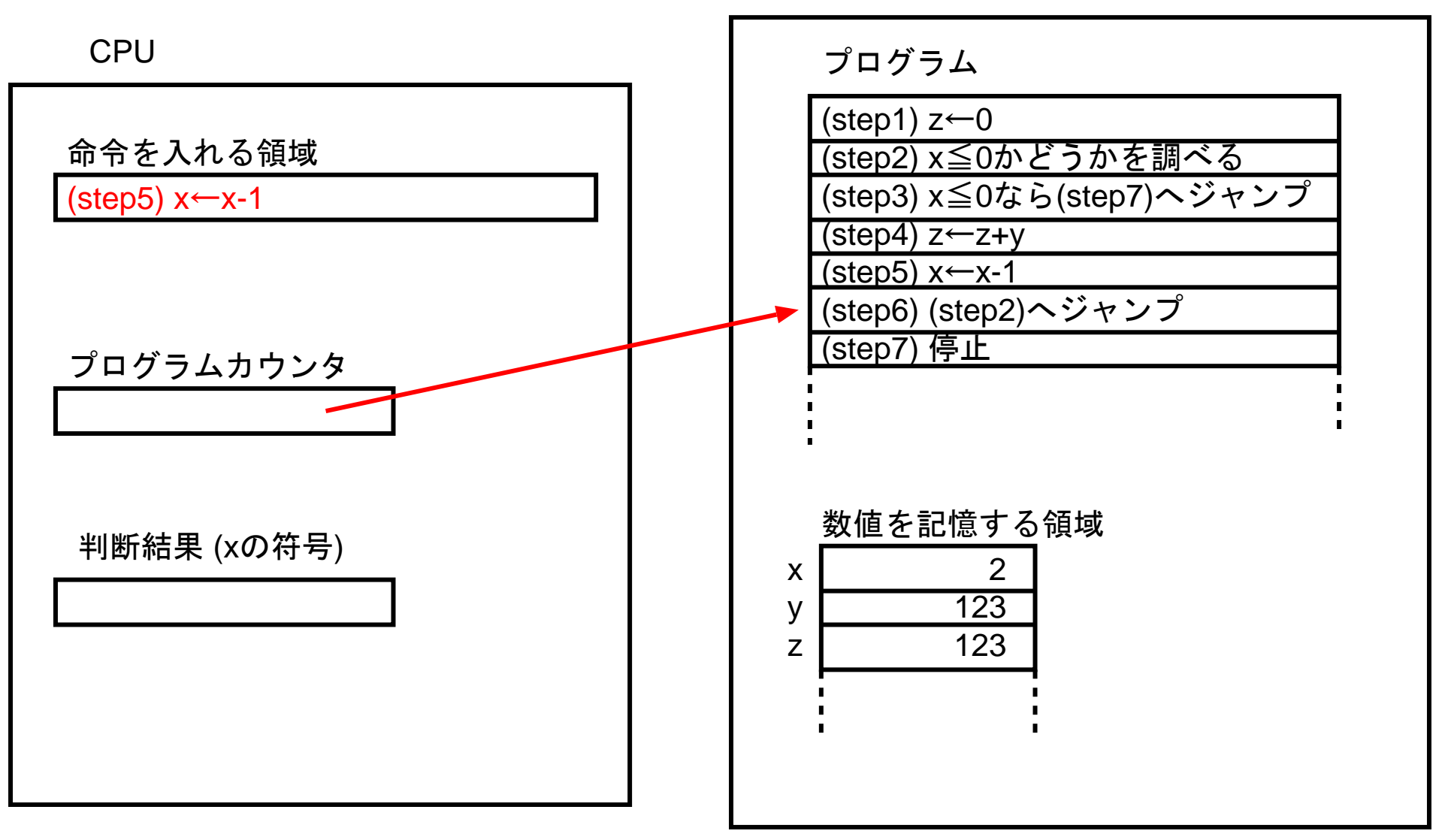

# (状況6)

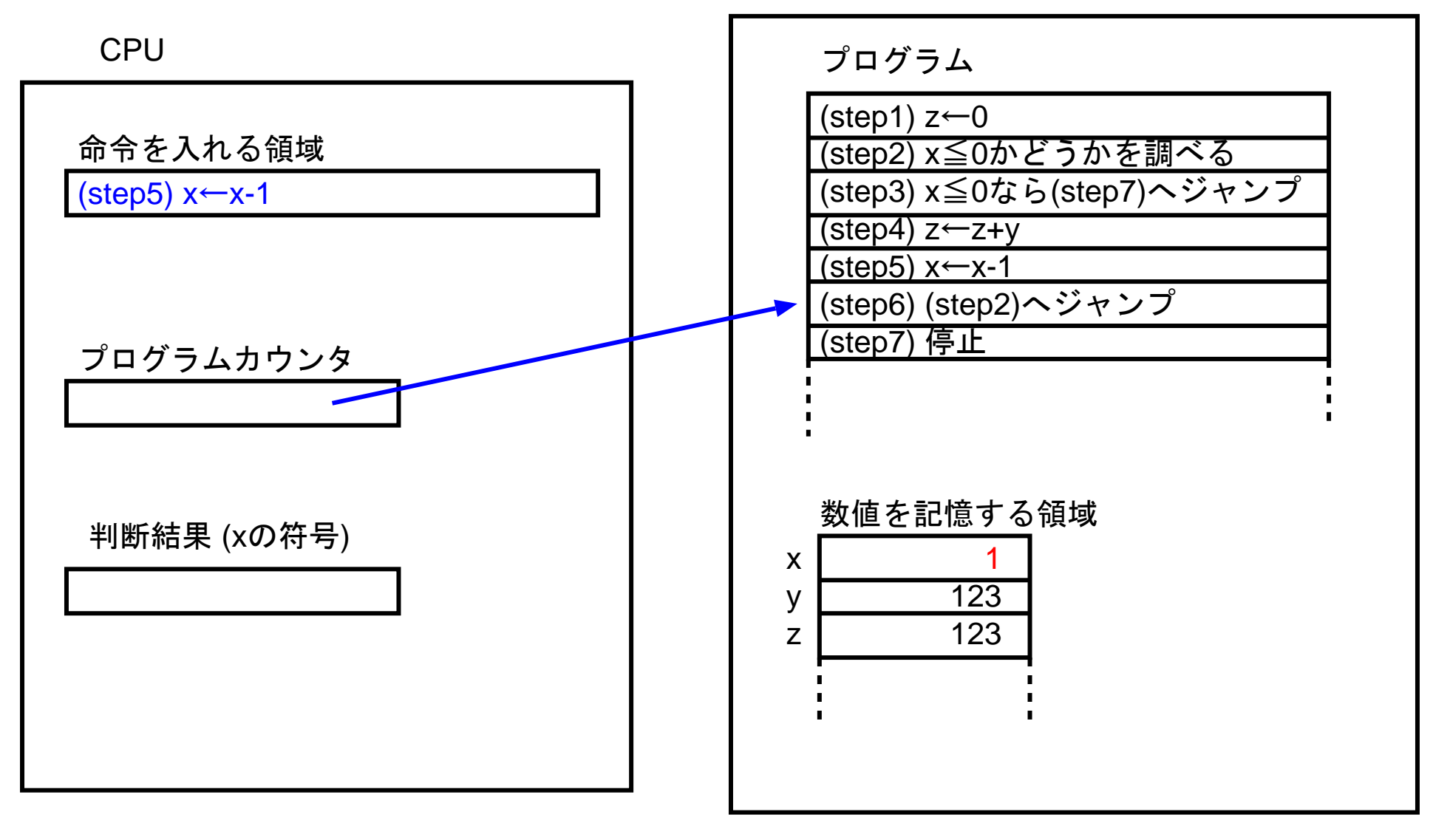

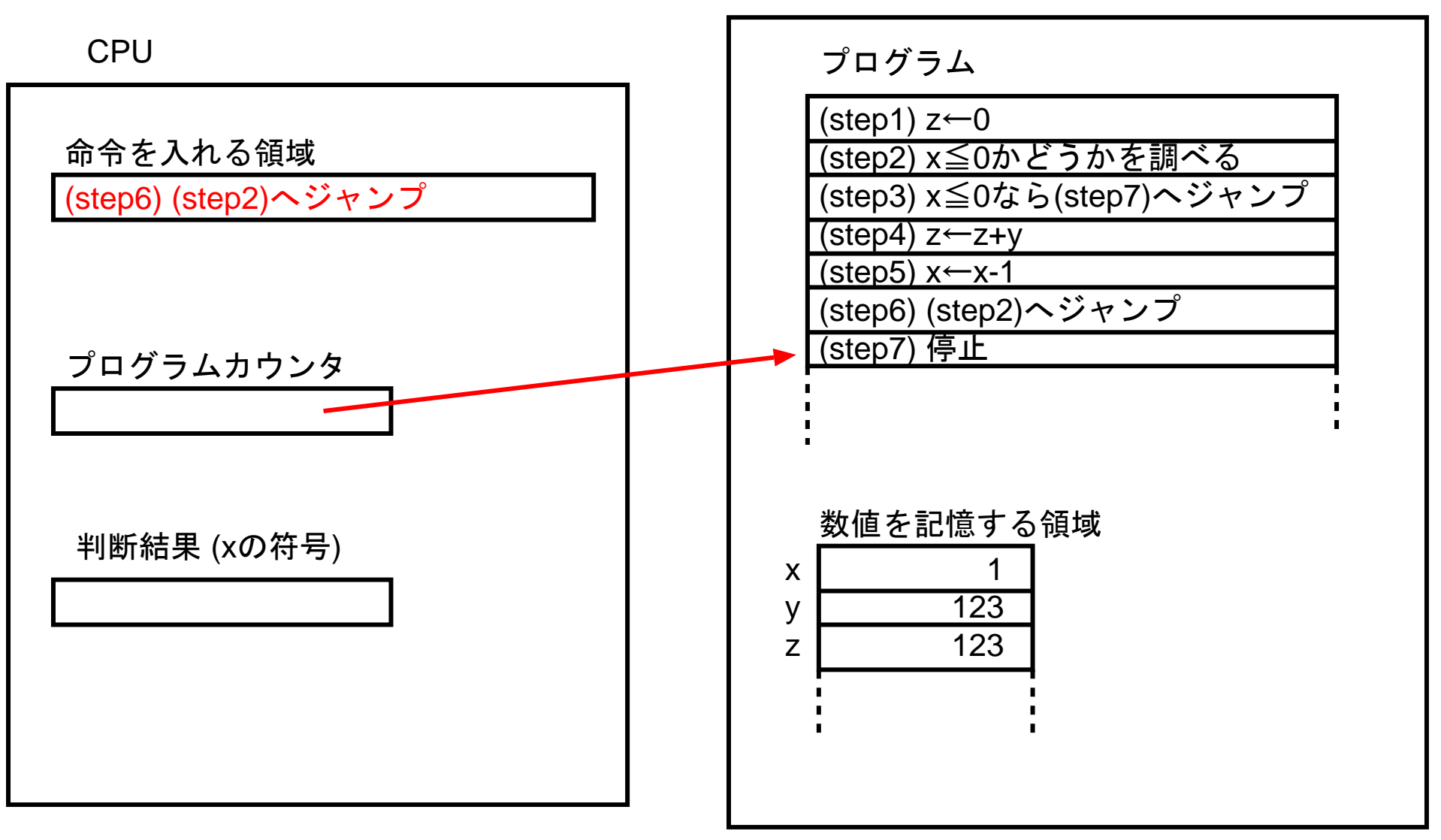

#### (状況7)

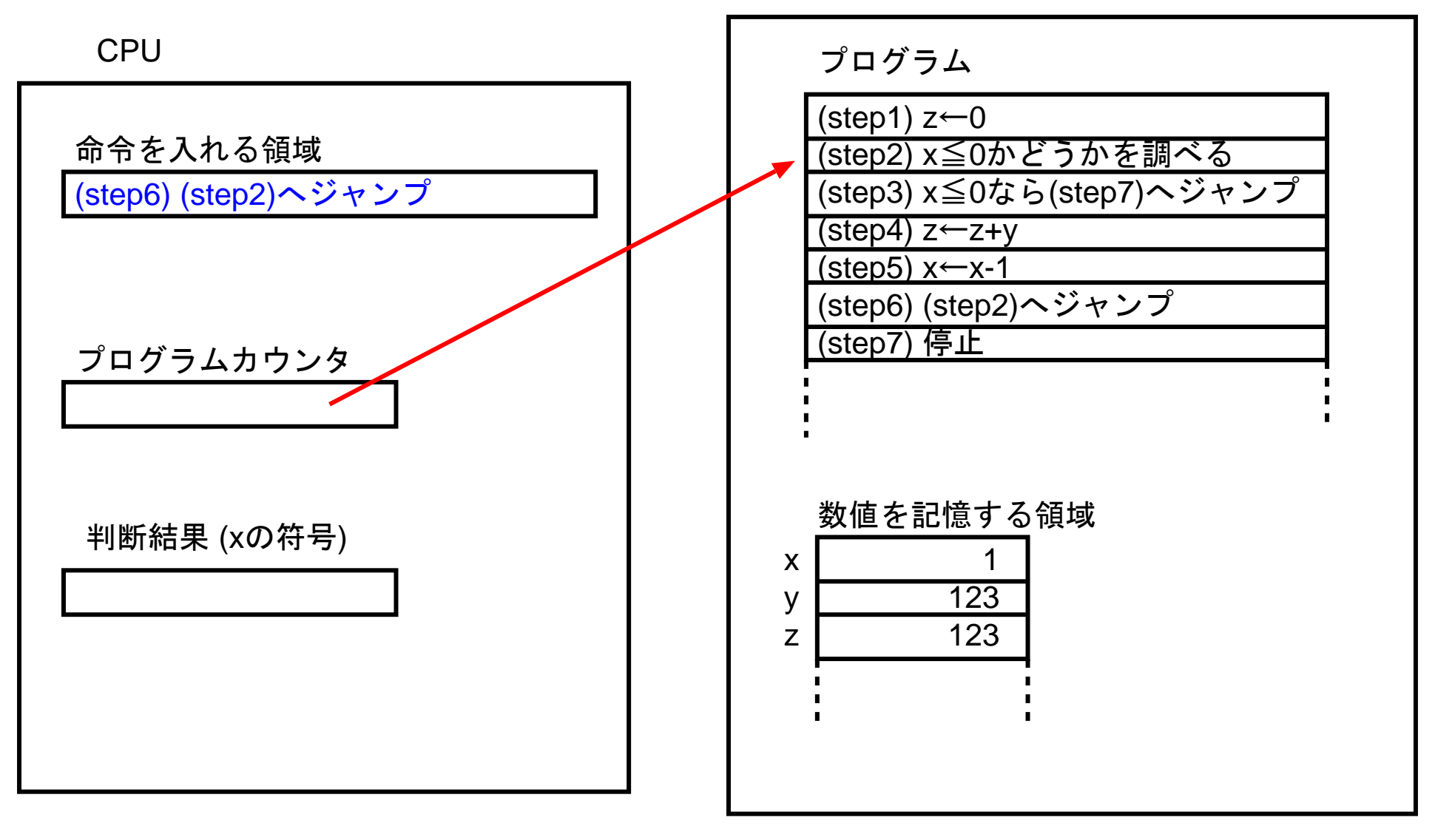

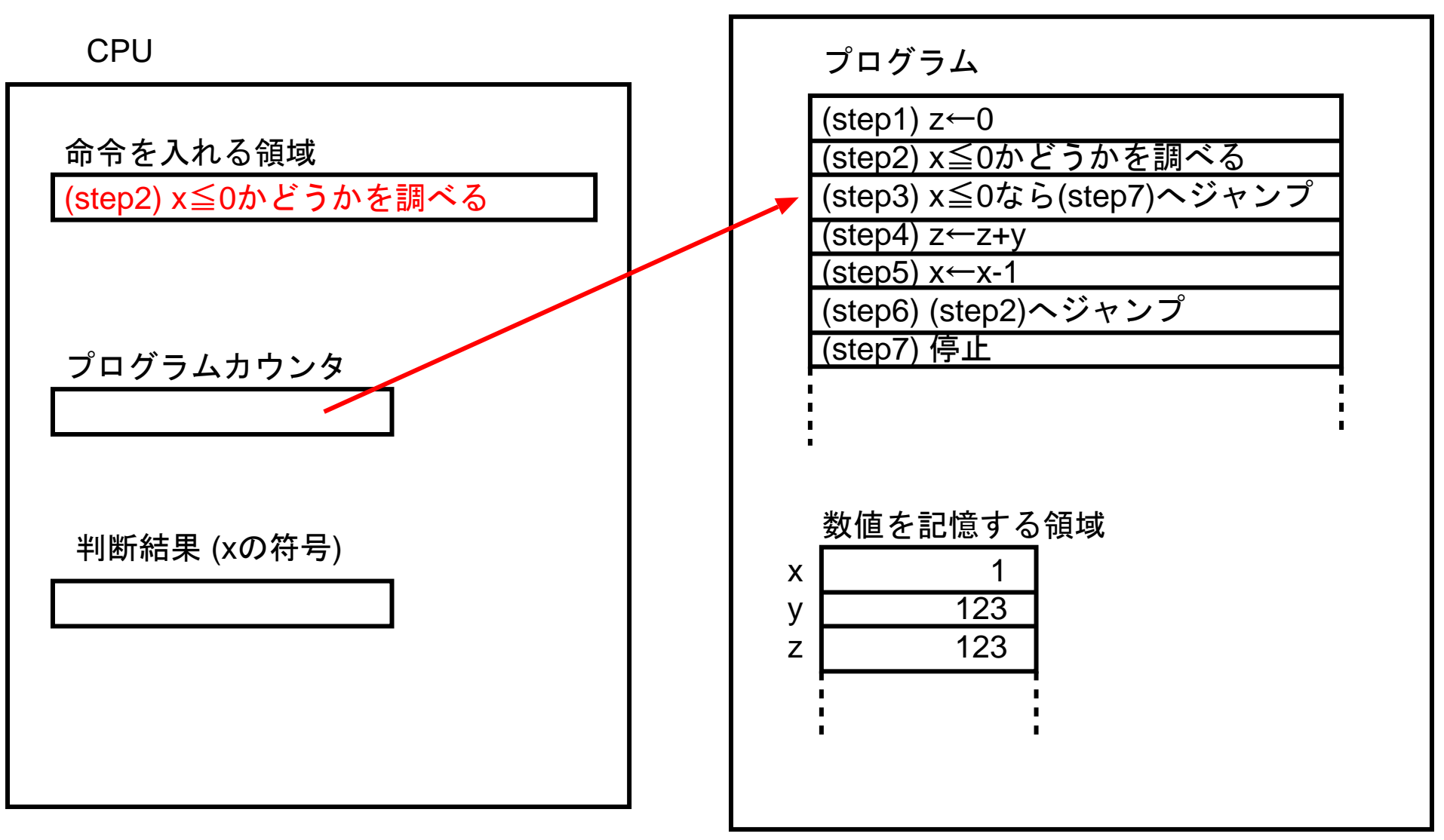

#### (状況8)

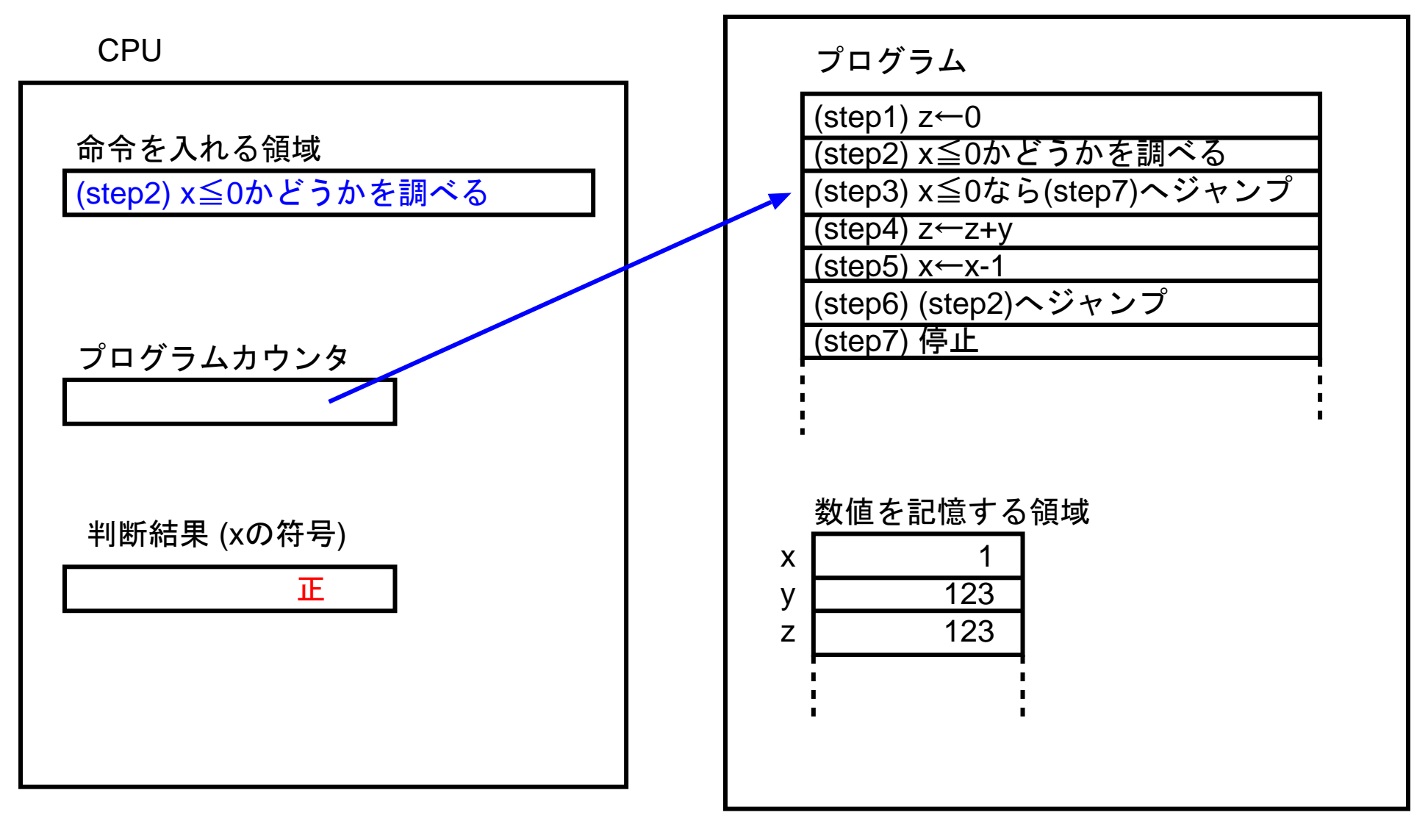

### (状況9)

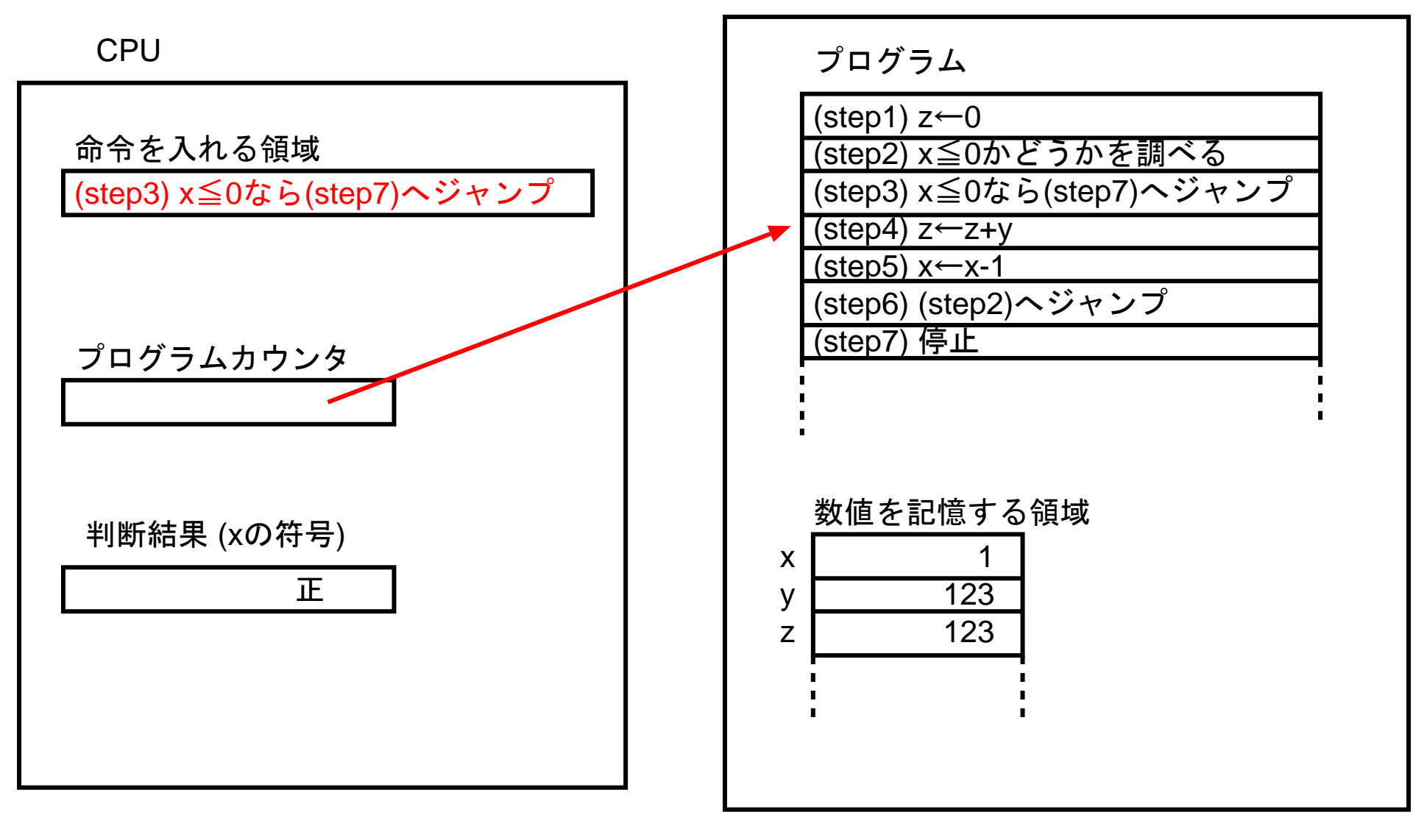

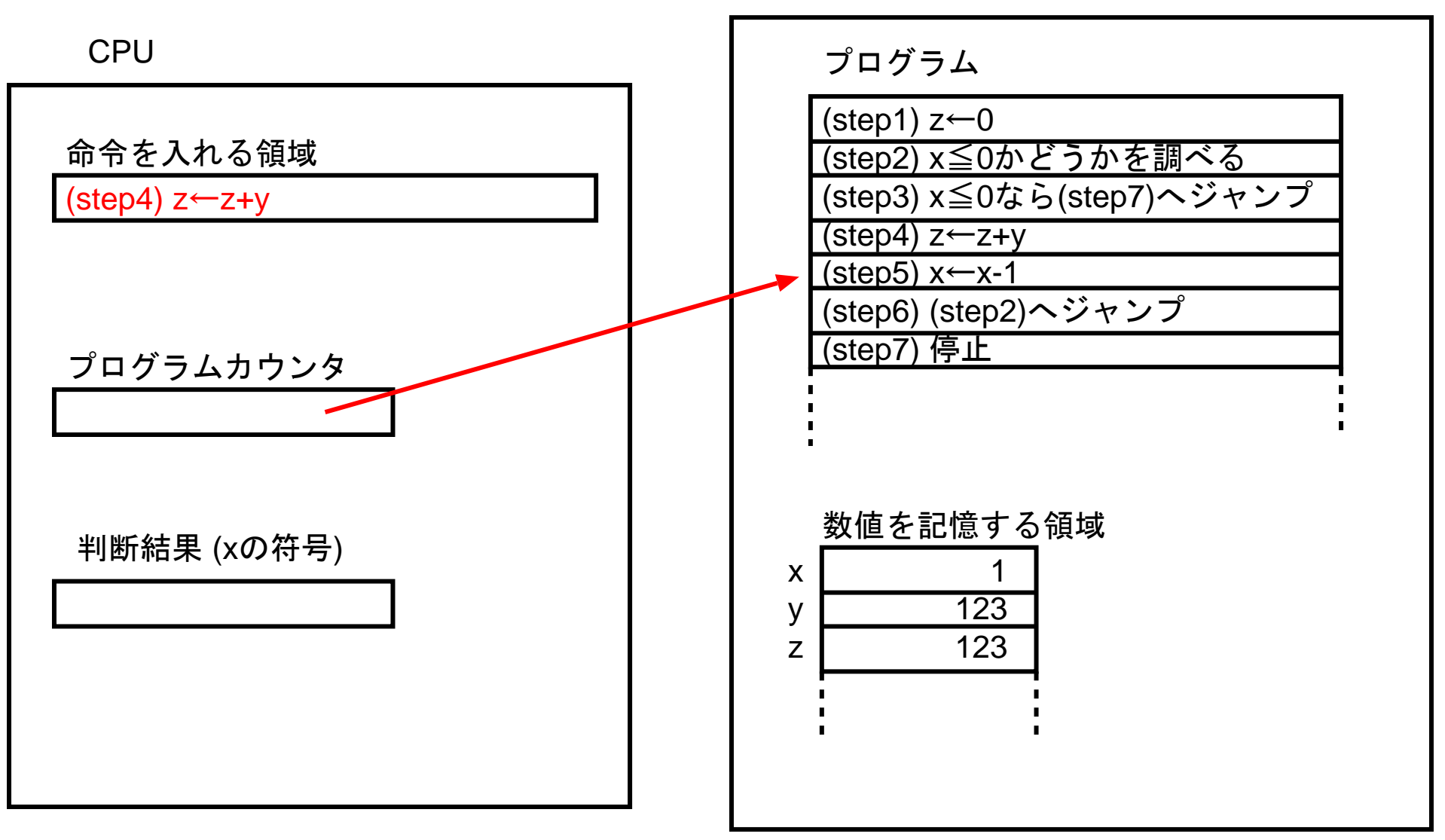

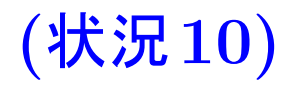

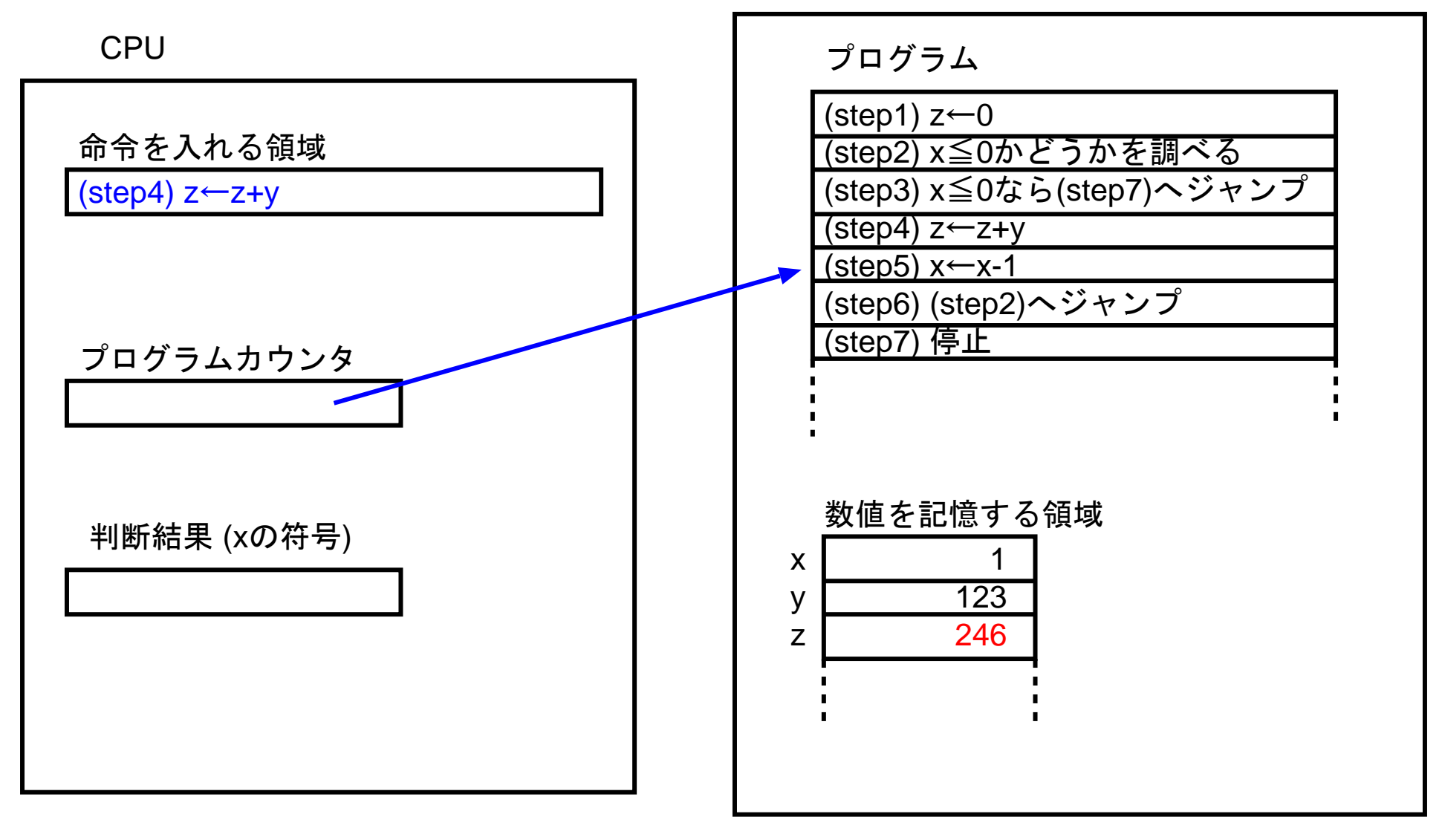

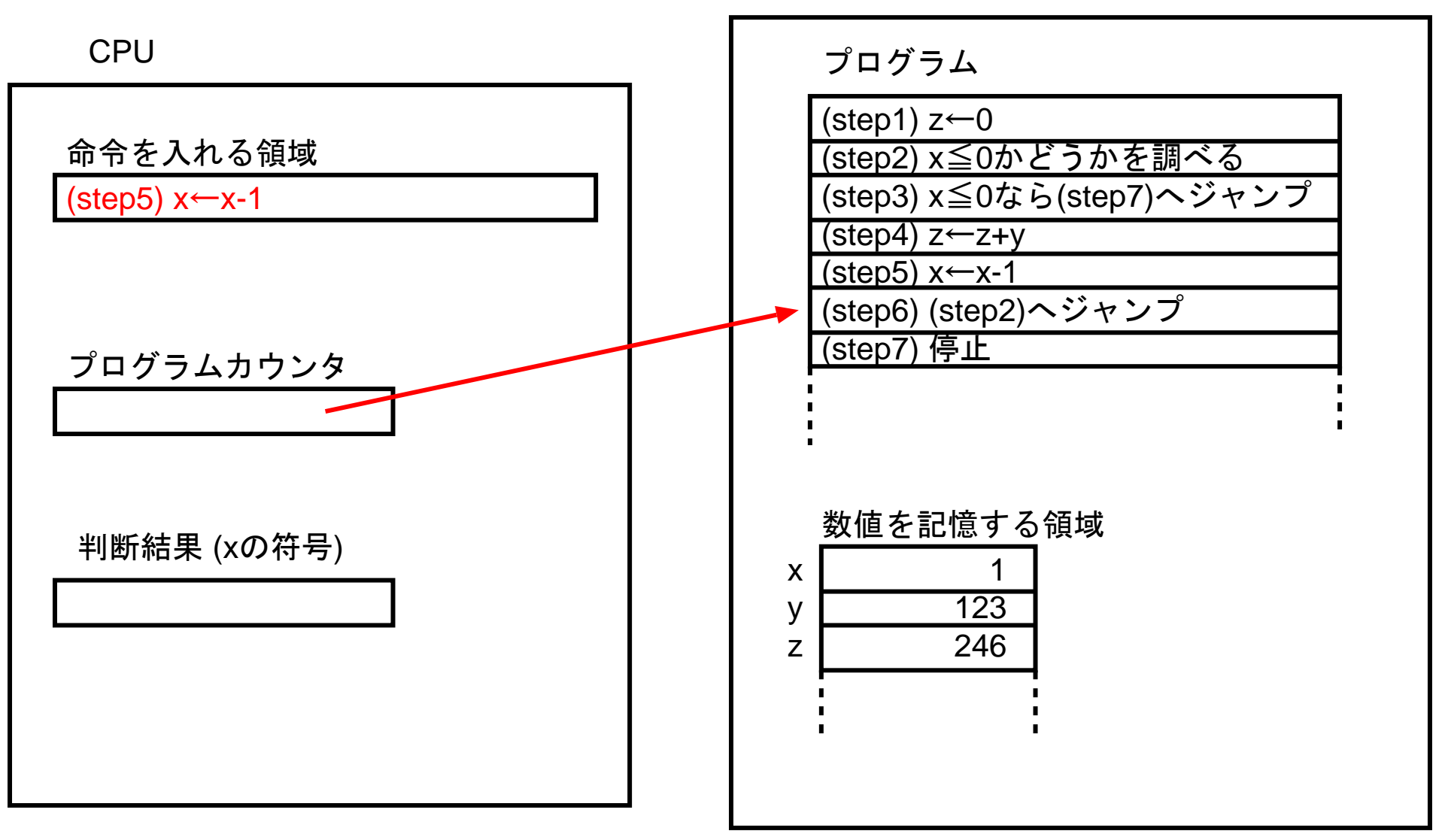

# (状況11)

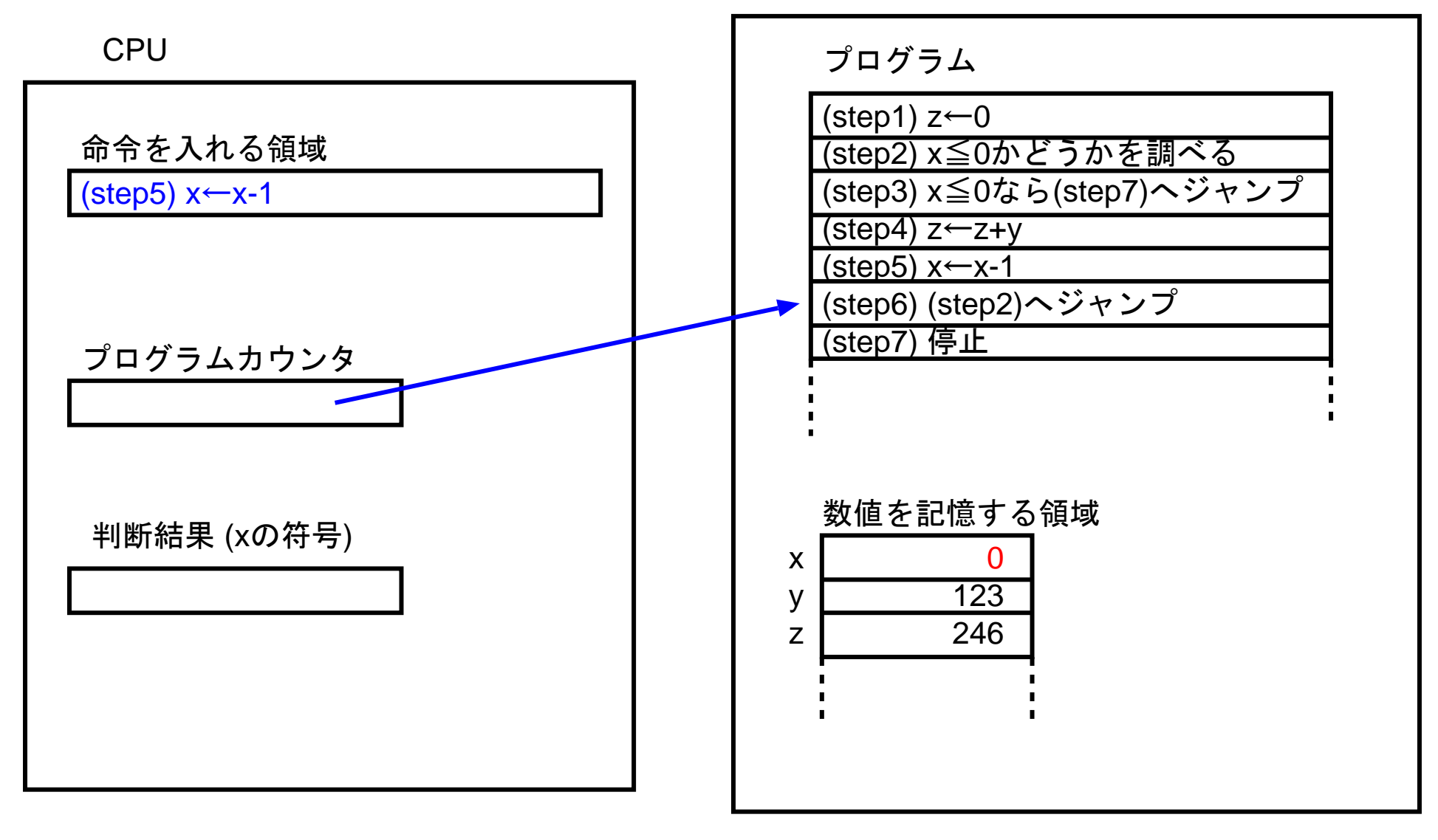

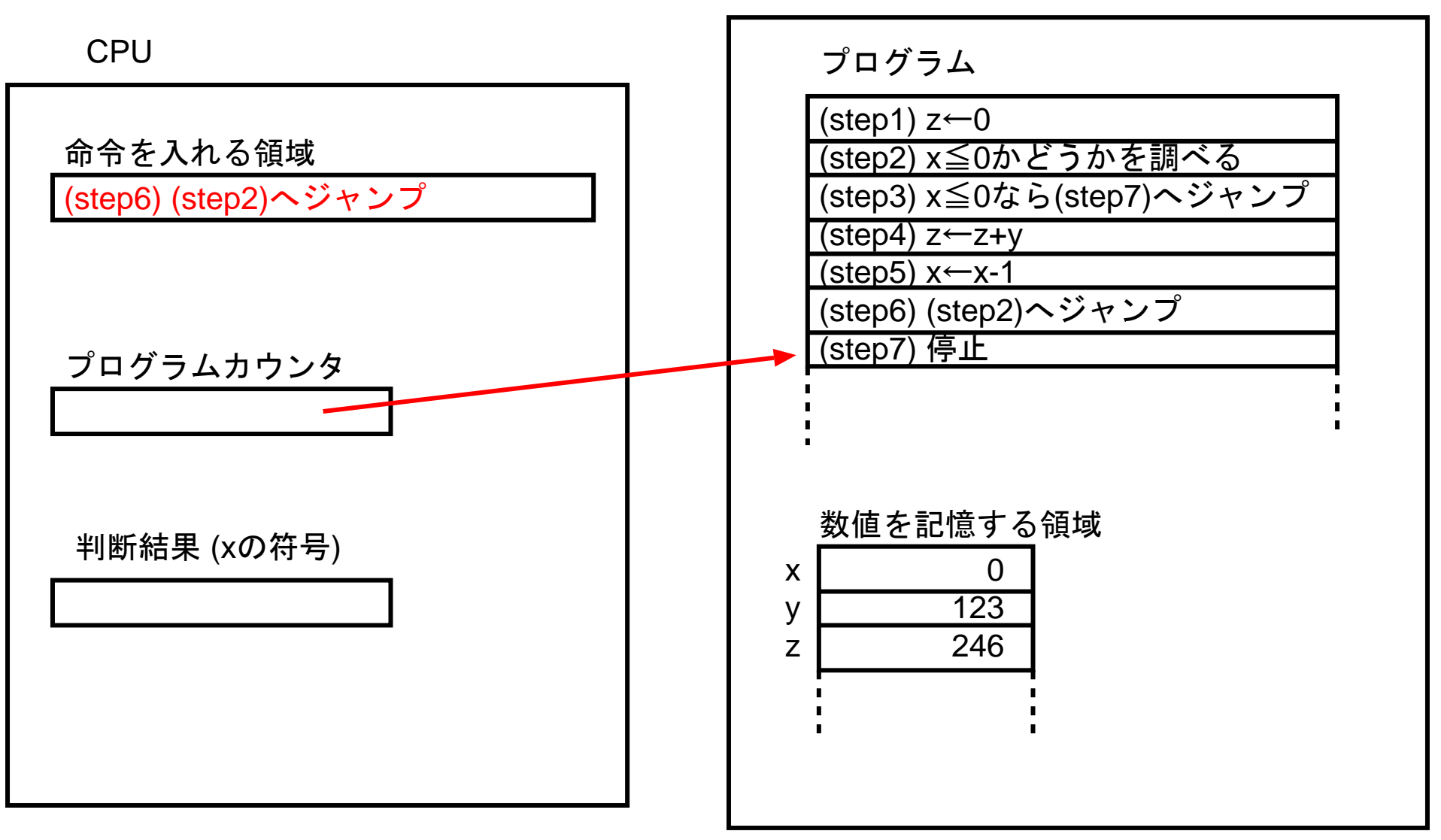

#### (状況12)

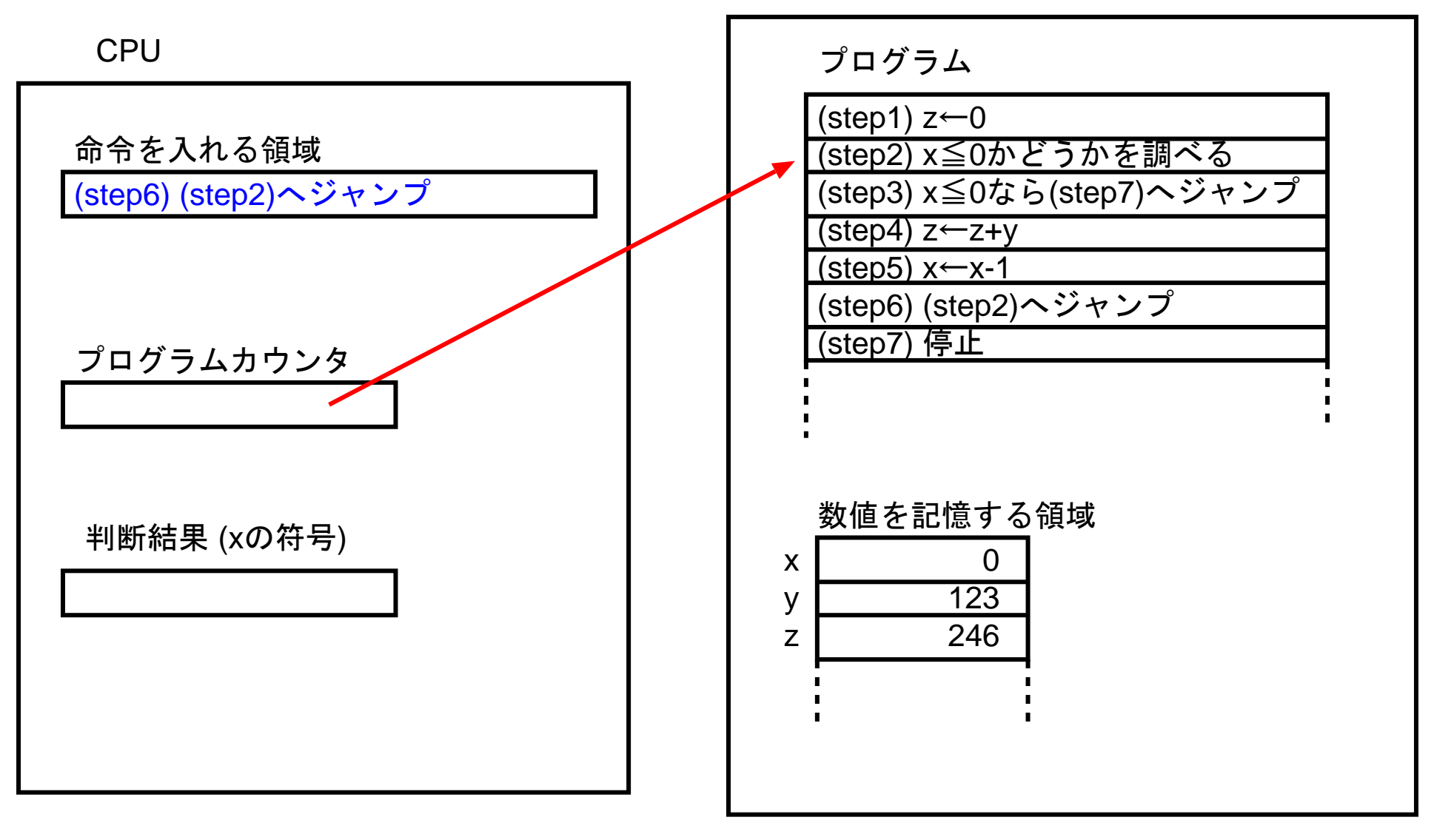

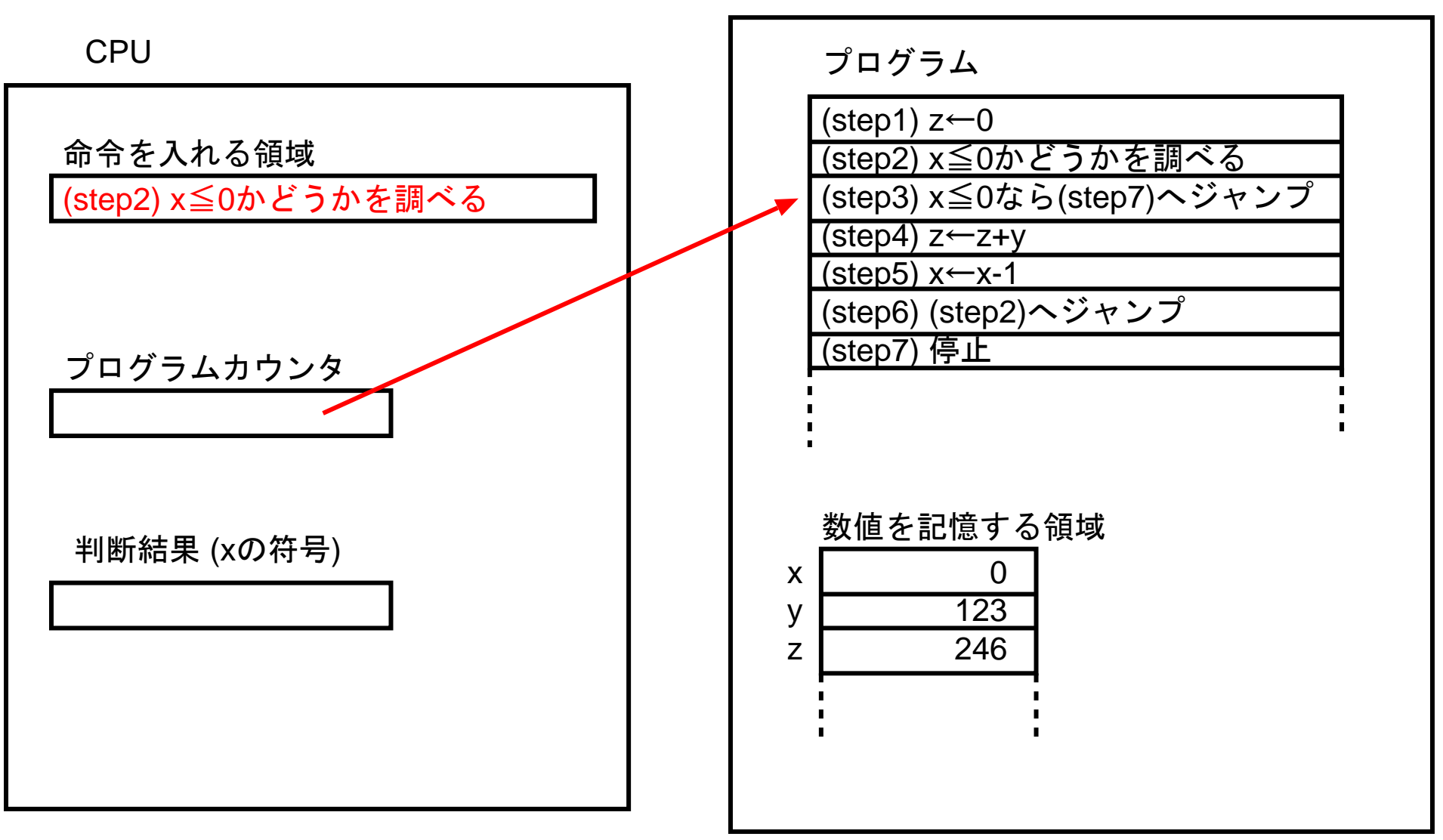

#### (状況13)

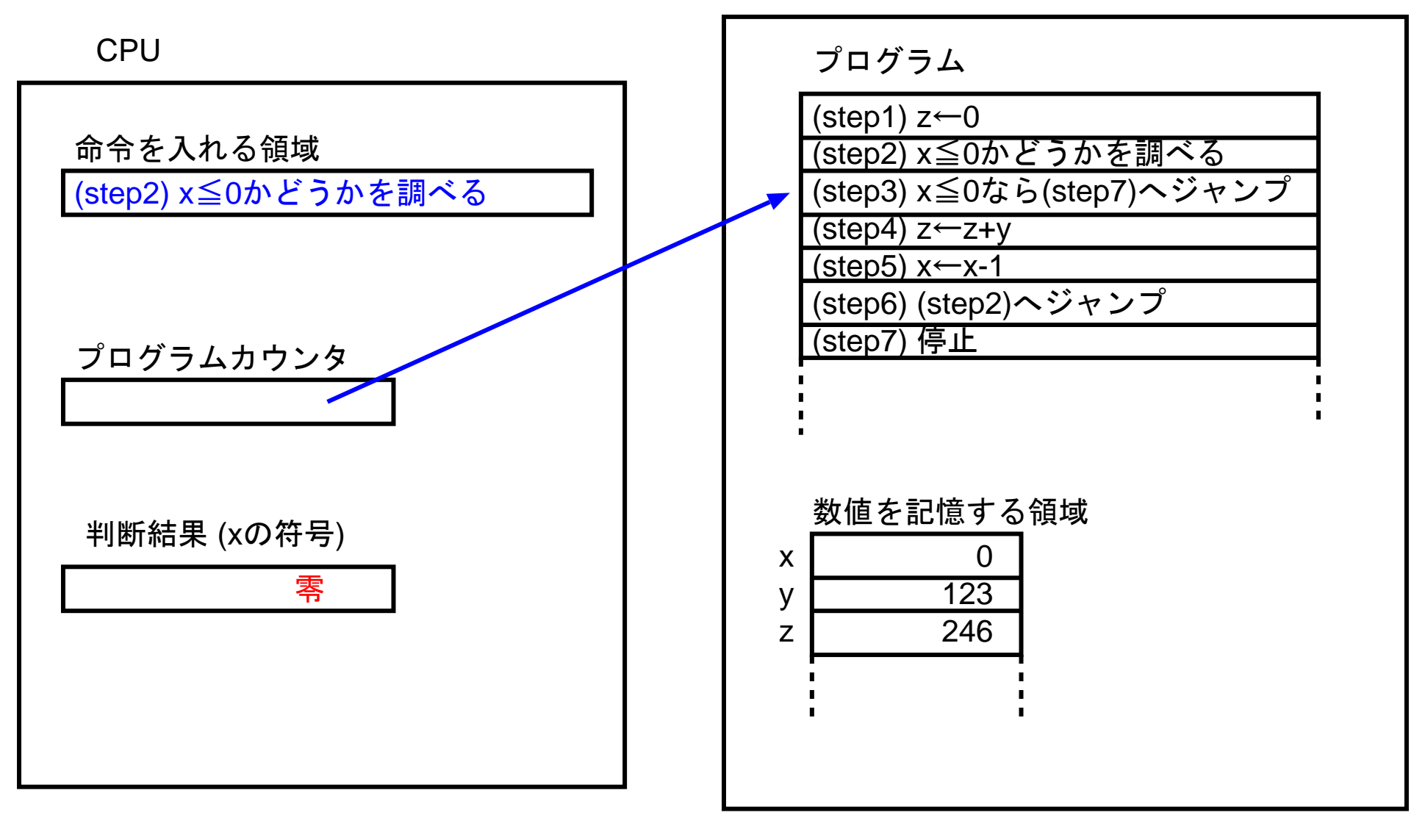

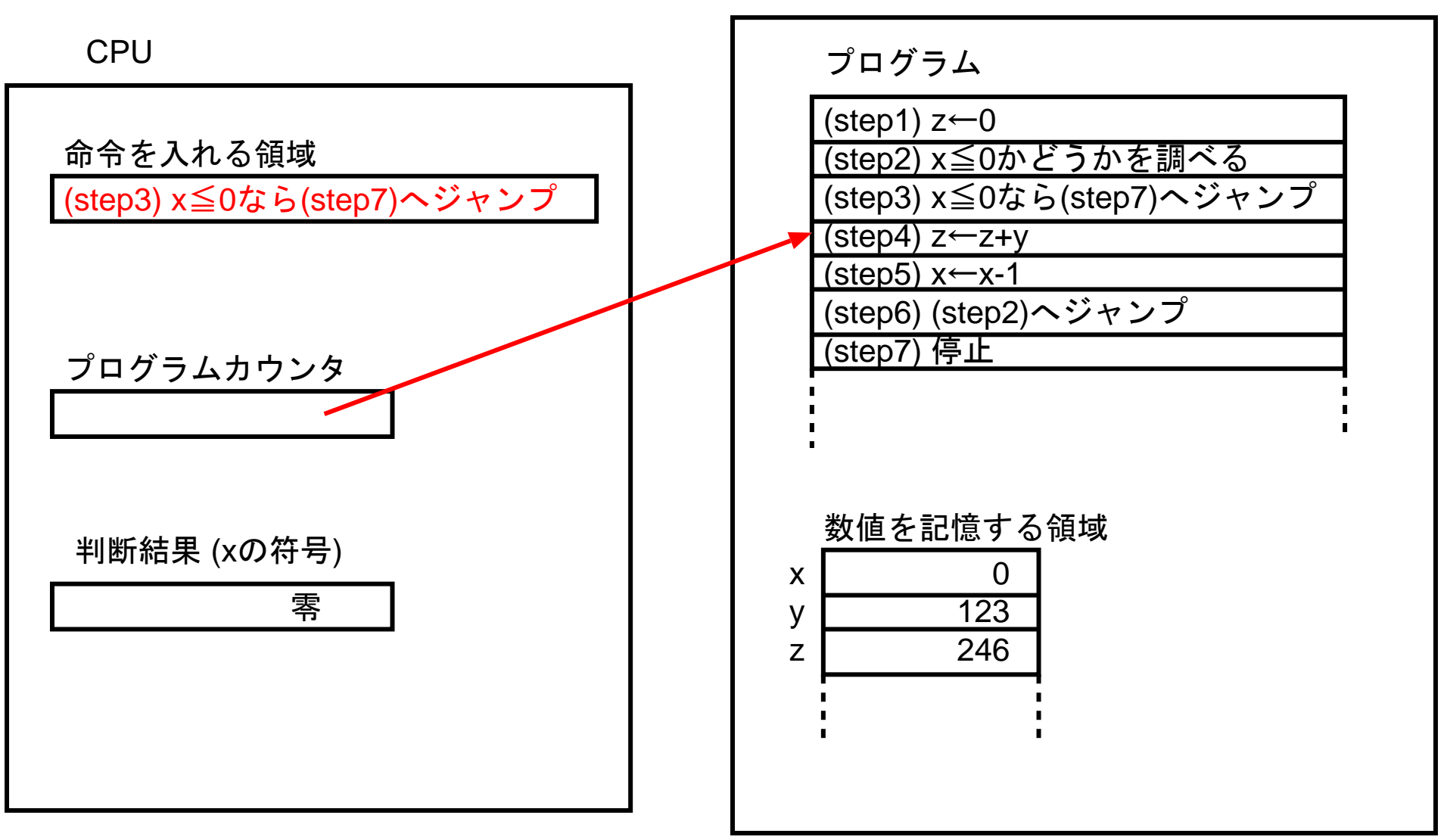

#### (状況14)

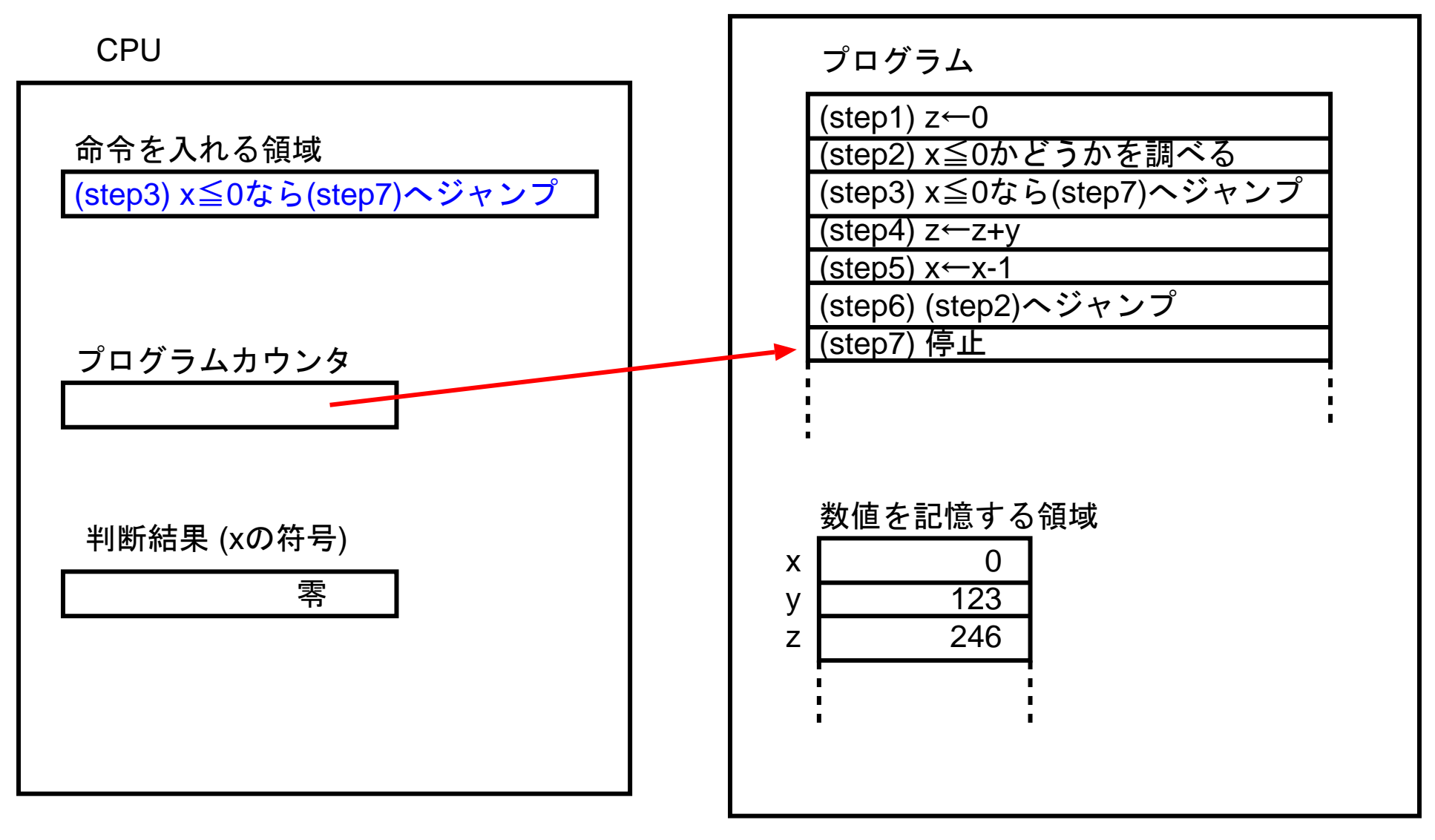

# <sup>3</sup> 通常の処理手順の与え方

#### 処理手順を記述する時は、通常、

気まぐれな動き  $\left( \begin{array}{cc} \mathcal{F} & \mathcal{F} & \mathcal{F} \\ \mathcal{F} & \mathcal{F} & \mathcal{F} \end{array} \right)$ はさせない。

例3. <sup>1</sup> (最大公約数, ユークリッドの互除法)

2つの正整数の最大公約数を求めるためには、通常、次の数学的事実を利 用したユークリッドの互除法と呼ばれる計算手順が用いられる。

命題3. <sup>2</sup> <sup>2</sup>つの正整数 a, <sup>b</sup> の最大公約数を gcd(a,b) <sup>と</sup> 表すことにすれば、 (1) <sup>a</sup><<sup>b</sup> なら gcd(a,b) <sup>=</sup> gcd(a,b−a) (2) gcd(a,b) <sup>=</sup> gcd(「b÷a」の際の余り, a)

例えば 、<sup>156</sup> <sup>と</sup> <sup>540</sup> の最大公約数 gcd(156, 540) の計算を次のよう に進めることができる。

 $gcd(156, 540) = gcd(540 \div 156)$  の際の余り, 156)

$$
= gcd(72, 156)
$$
\n
$$
= gcd(156 ÷ 72) \oslash 72)
$$
\n
$$
= gcd(12, 72)
$$
\n
$$
= gcd(12, 72)
$$
\n
$$
= gcd(12 \div 12) \oslash 72)
$$
\n
$$
= gcd(12, 12)
$$
\n
$$
= gcd(12, 12)
$$
\n
$$
= 12
$$

#### 一般の gcd(a, b) を求める作業 を <sup>C</sup>言語風に書くと

$$
x = a;
$$
 // a という場所のデータを x という場所にコピー  
 $y = b;$ 

while (x != 0) {

\nnext\_x = y%x; // 
$$
\left[ (y \geq v) \frac{1}{3} \pi v \right] \rightarrow 0
$$

\n//  $\div (x \geq v) \frac{1}{3} \pi v \rightarrow (y \geq v) \Rightarrow y = x;$ 

\nx = next\_x;

\n}

ans =  $y$ ; // これで ans=gcd(a,b) となっているはず

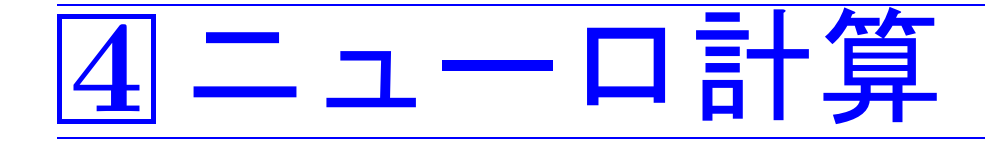

# 脳の情報処理をお手本にする。 →基本素子となっているのはニューロン (神経細胞)

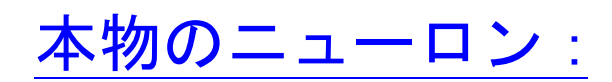

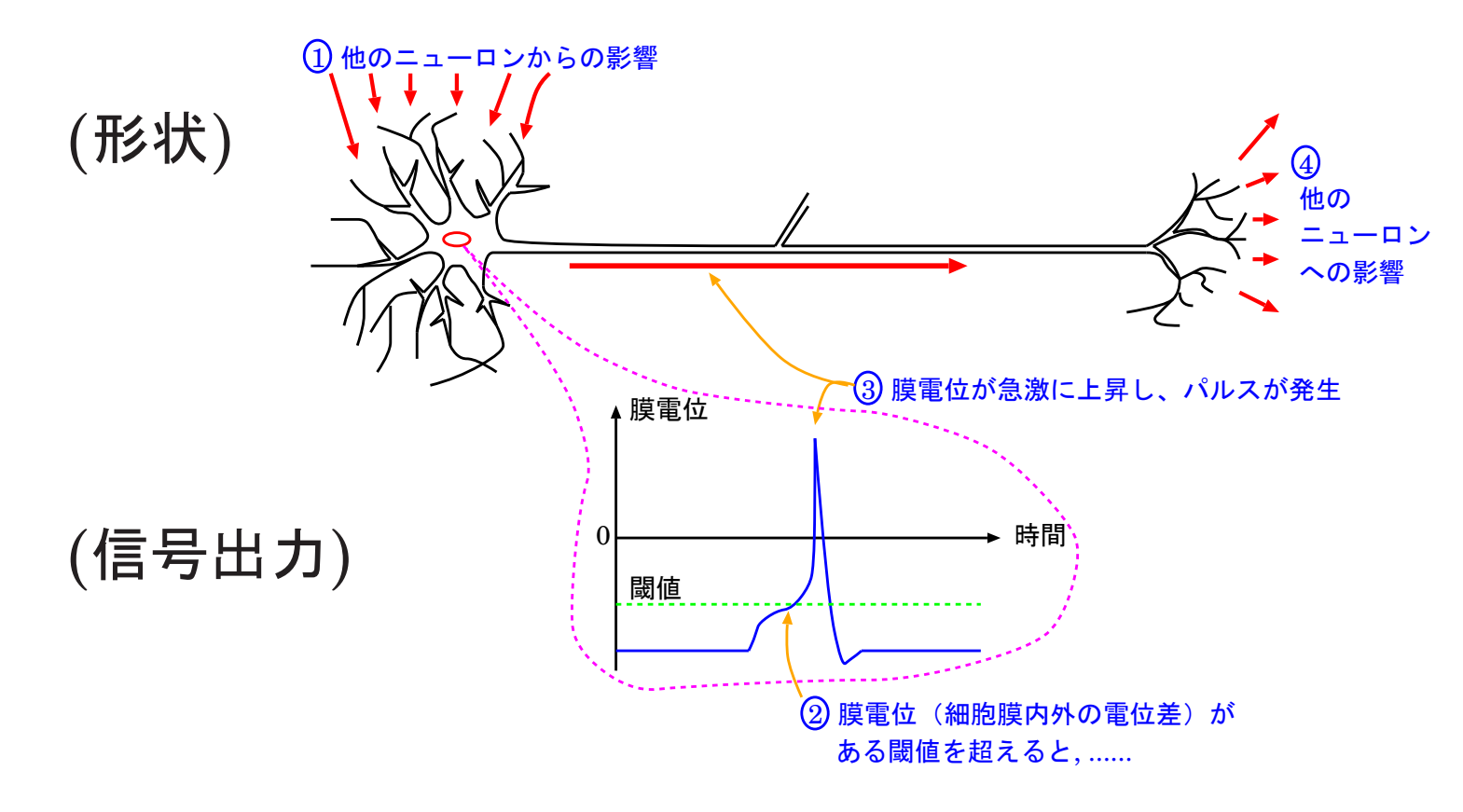

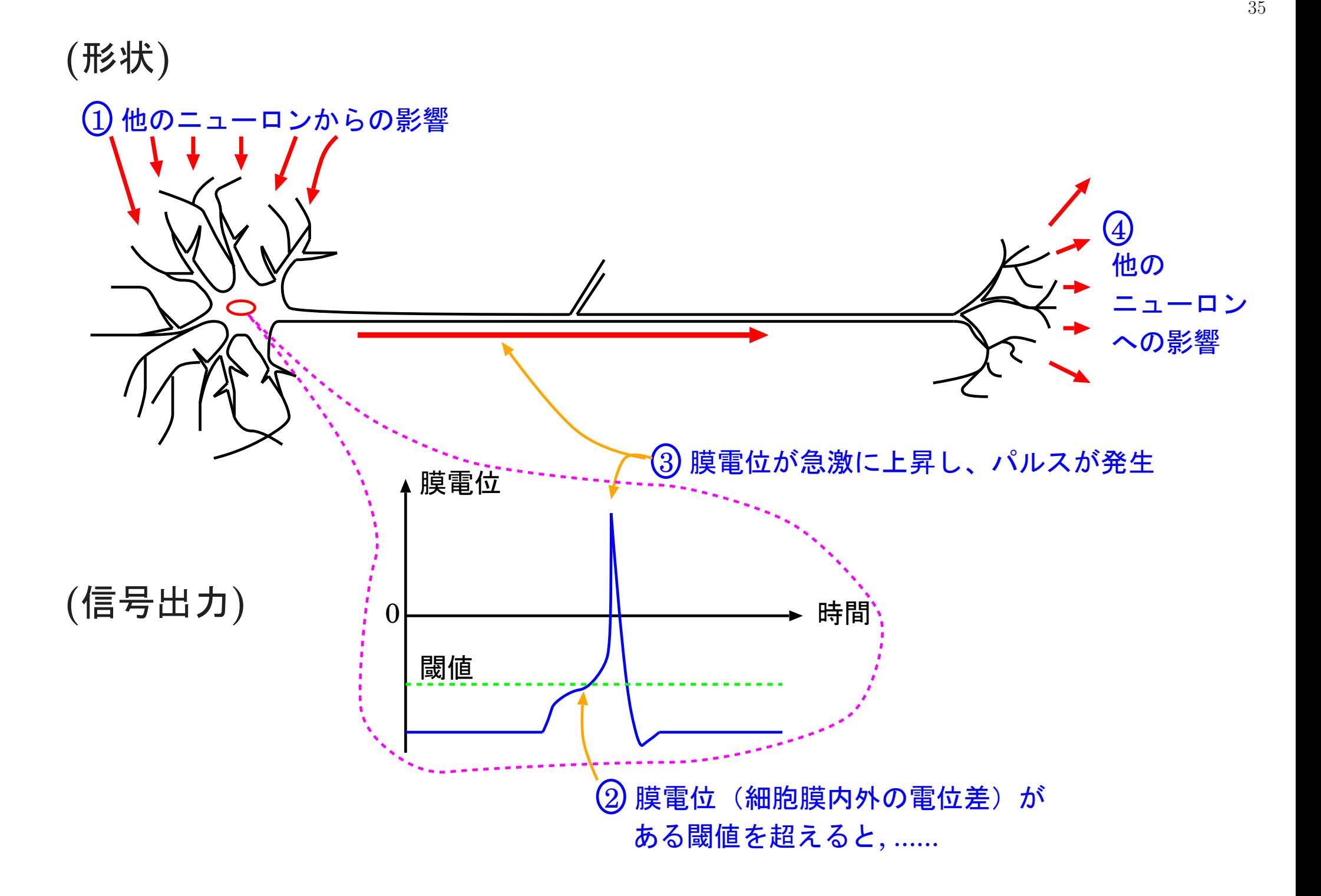

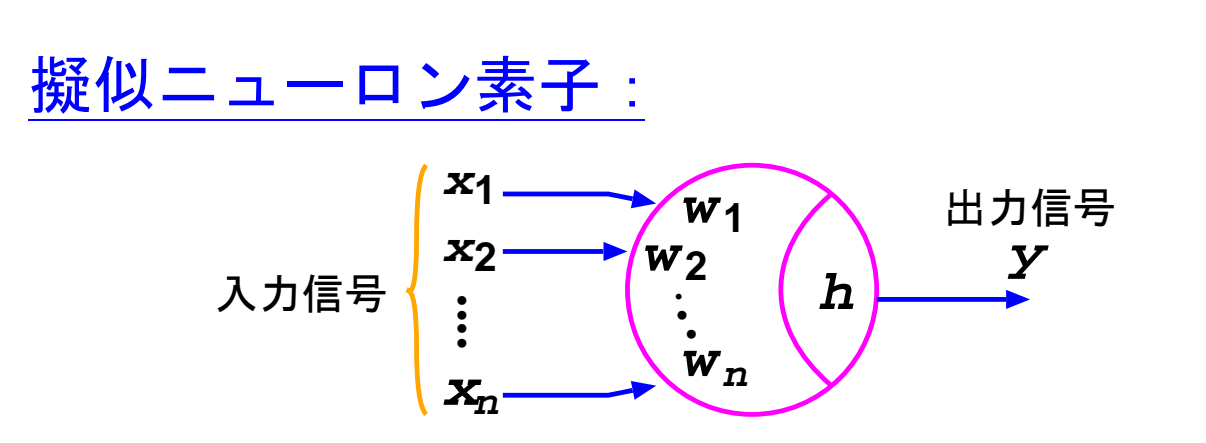

出力 y は例えば次の様に定める。

$$
u = \sum_{i=1}^{n} x_i w_i - h
$$

$$
y = \frac{1}{1 + e^{-u}}
$$

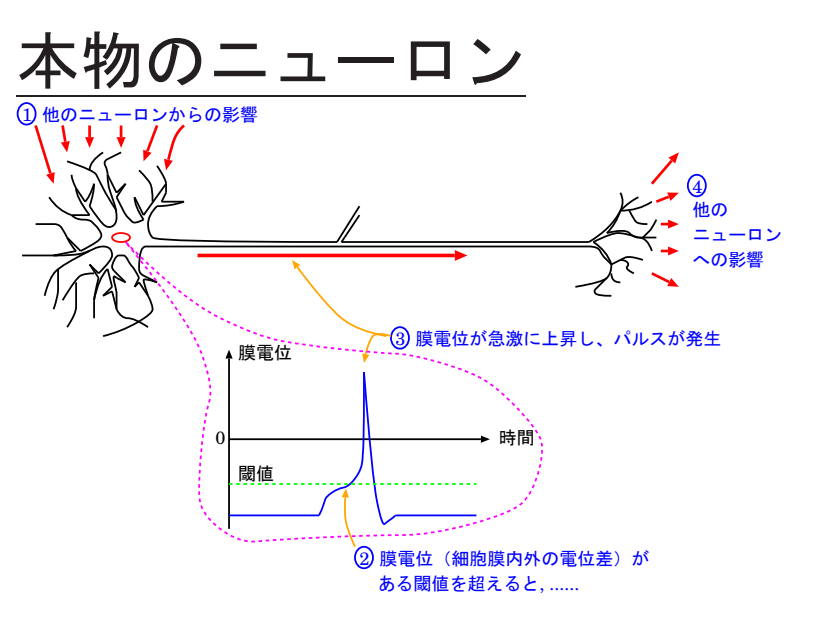

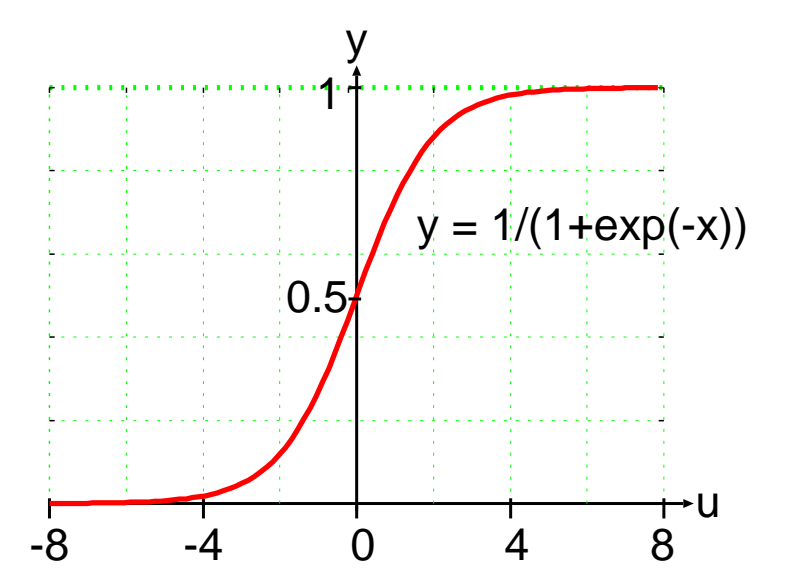

<mark>◇ 擬似ニューロンを組み合わせてネットワークを作る。</mark> 例えば、階層的なもの

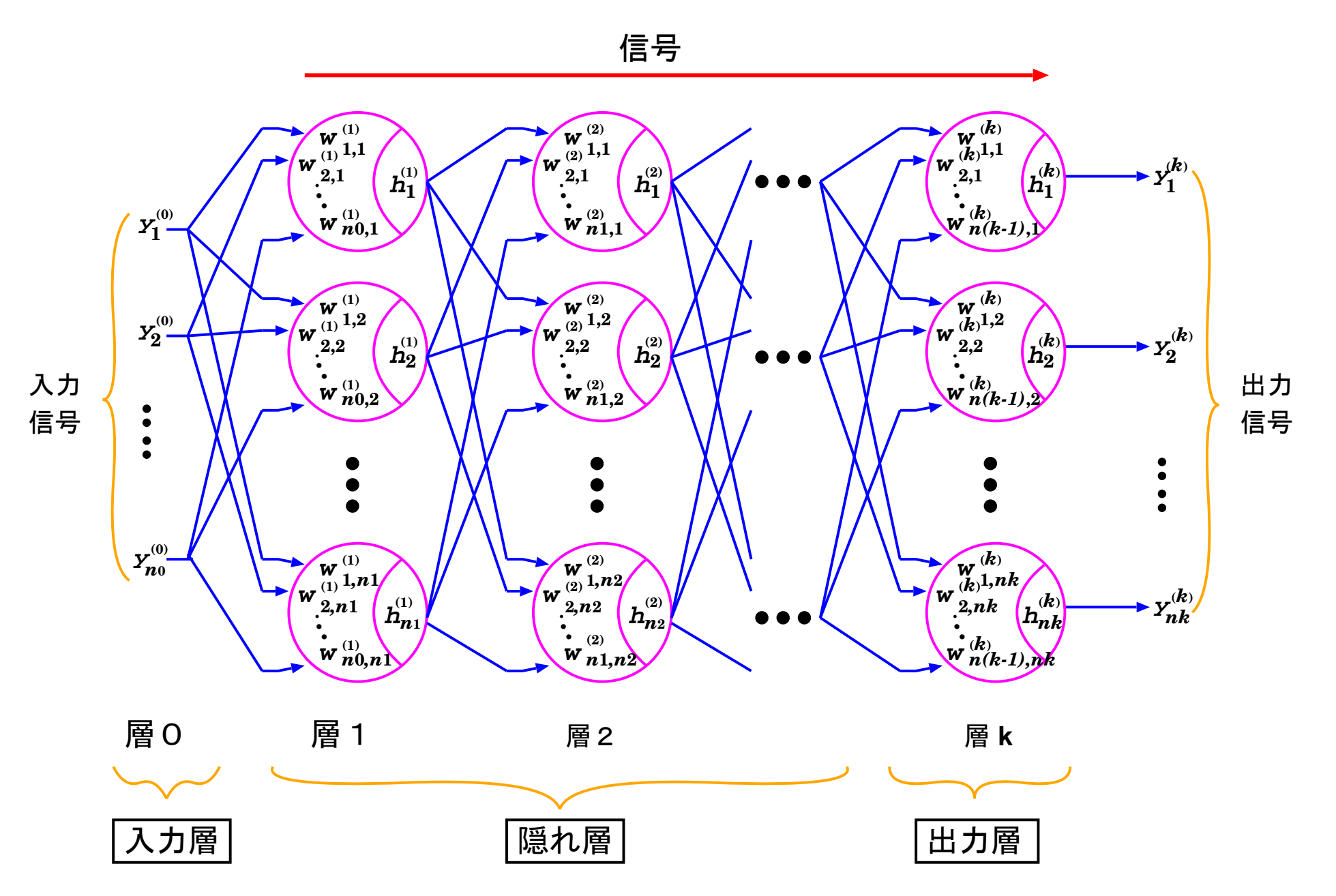

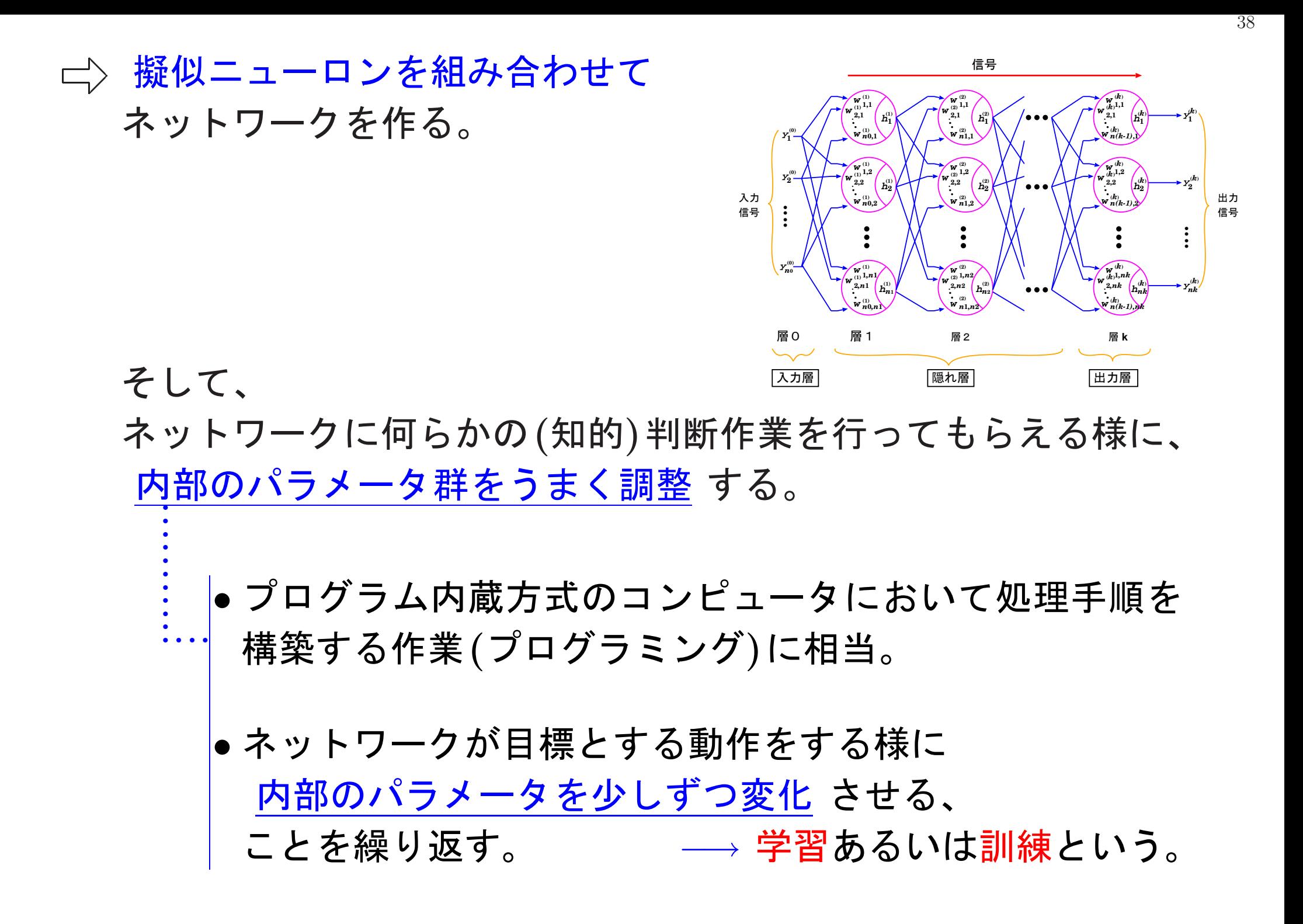

$$
\begin{array}{c}\n\mathbf{\ddot{H}} \mathbf{E} \left( \sqrt[3]{5} \times \mathbf{I} - 5 \mathbb{J} \mathbb{J} \mathbb{I} \mathbb{I}
$$

│ して y が増加する傾向が強くなる。

して y が増加する傾向が強くなる。

 $\Sigma\text{ }_{\text{i=1}}^{\text{n}}$   $\text{x}_{\text{i}}\text{w}_{\text{i}}$   $\text{h}$  が増加

39

補足(パラメータ調整の一般的方法)

 $\sum_{c\colon A\to A\setminus\mathbb{R}}\int (c\mathsf{C}^{\star}_{\mathcal{C}}\mathsf{C}^{\star}_{\mathcal{C}}\mathsf{C}^{\star}_{\mathcal{C}}\mathsf{C}^{\star}_{\mathcal{C}}\mathsf{C}^{\star}_{\mathcal{C}}) - (c\mathsf{C}^{\star}_{\mathcal{C}}\mathsf{C}^{\star}_{\mathcal{C}}\mathsf{C}^{\star}_{\mathcal{C}}\mathsf{C}^{\star}_{\mathcal{C}}\mathsf{C}^{\star}_{\mathcal{C}}\mathsf{C}^{\star}_{\mathcal{C}}\mathsf{C}^{\star}_{\mathcal{C$ 

を最小にするためのパラメータ群変更の方向を、

<mark>数学的に見つける</mark> 。 →→→更新式 ò **e e** . . **e** ò r ここで必要になるのが、 (偏)微分等に関する考え方/知見。

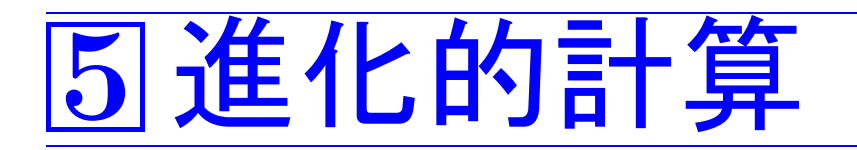

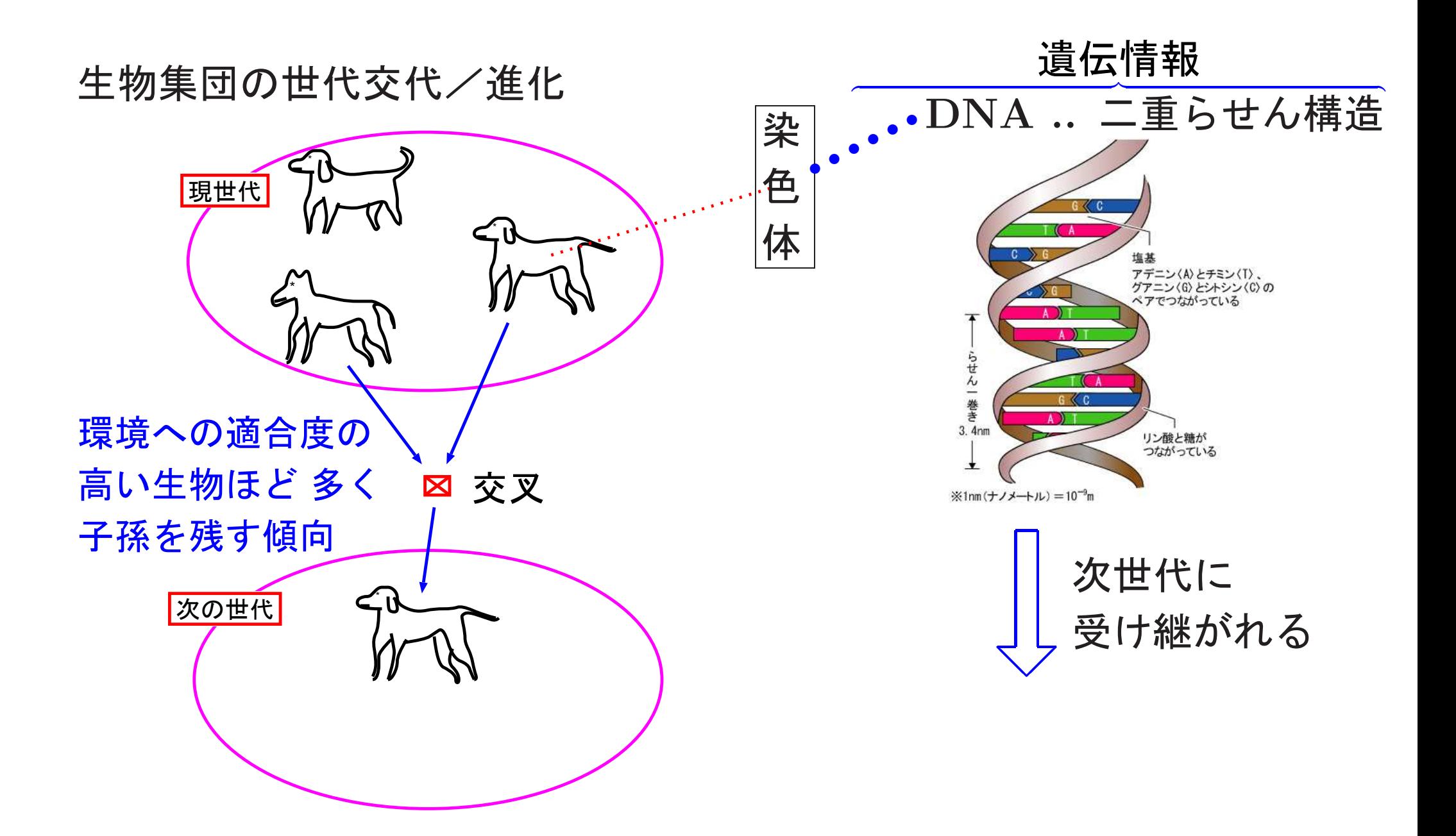

❅❅ 生物集団の世代交代/進化をお手本にして、 求めたいもの(解)を試行錯誤的に探索する。

問題:◯◯の中で△△を最大にするものを見つけたい。 **例えば、** インタンの (最小)

- - 1≦x≦2の範囲で、 f(x)=x sin(10 $\pi$ x)+1 を最大にする x (の近似値) を探す。
- 与えられた都市を丁度1回ずつ経由して元の場所に戻る経路の内、 最短のものを探す。 都市<sup>A</sup> 都市E 3

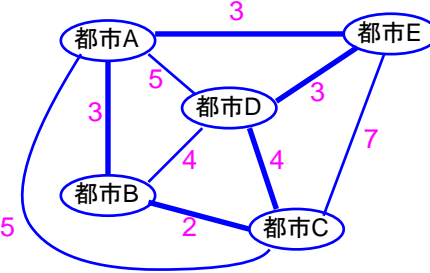

#### 生物集団の世代交代/進化をお手本にして解を試行錯誤的に探索

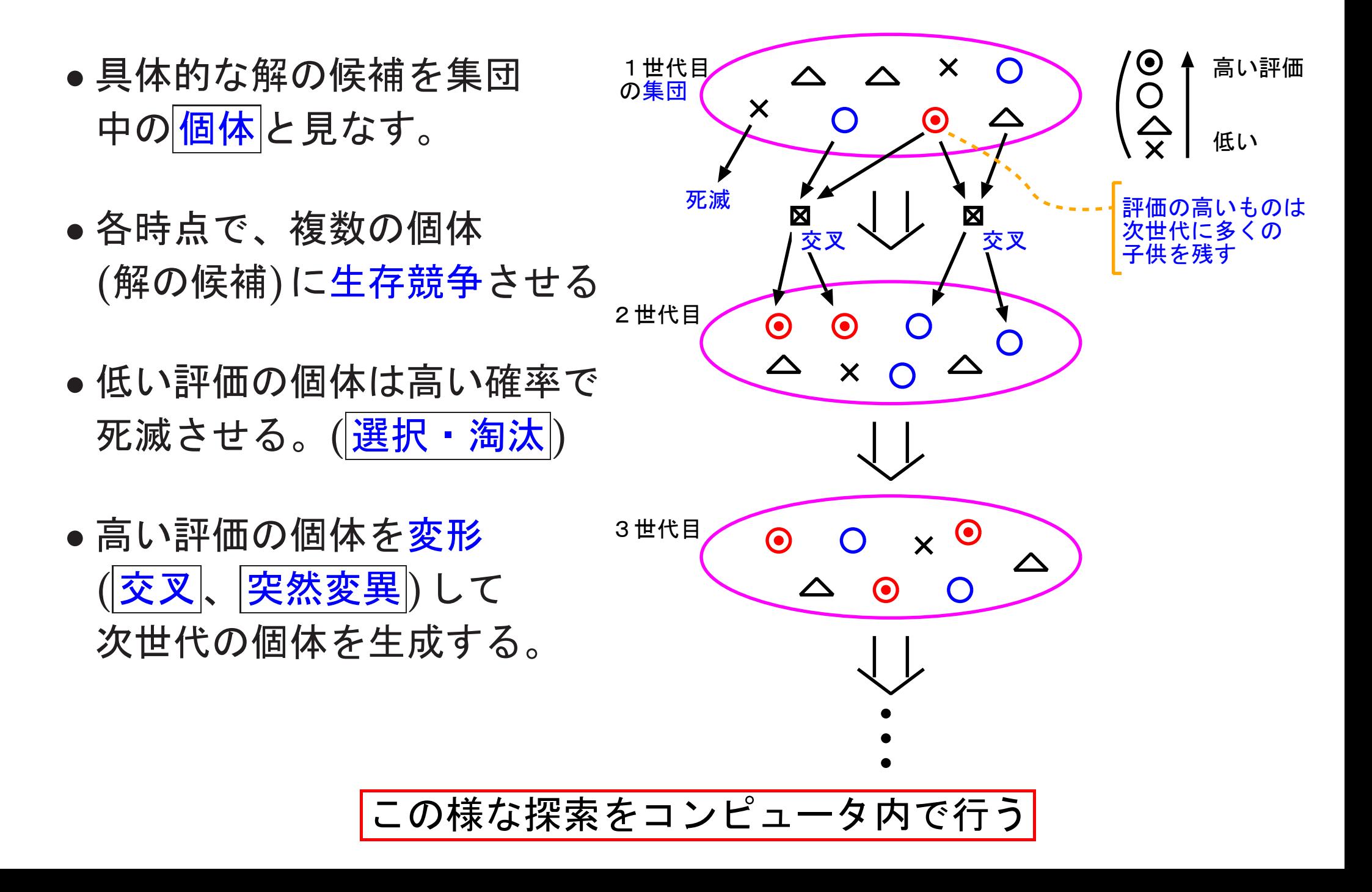

#### 進化計算の処理の流れ

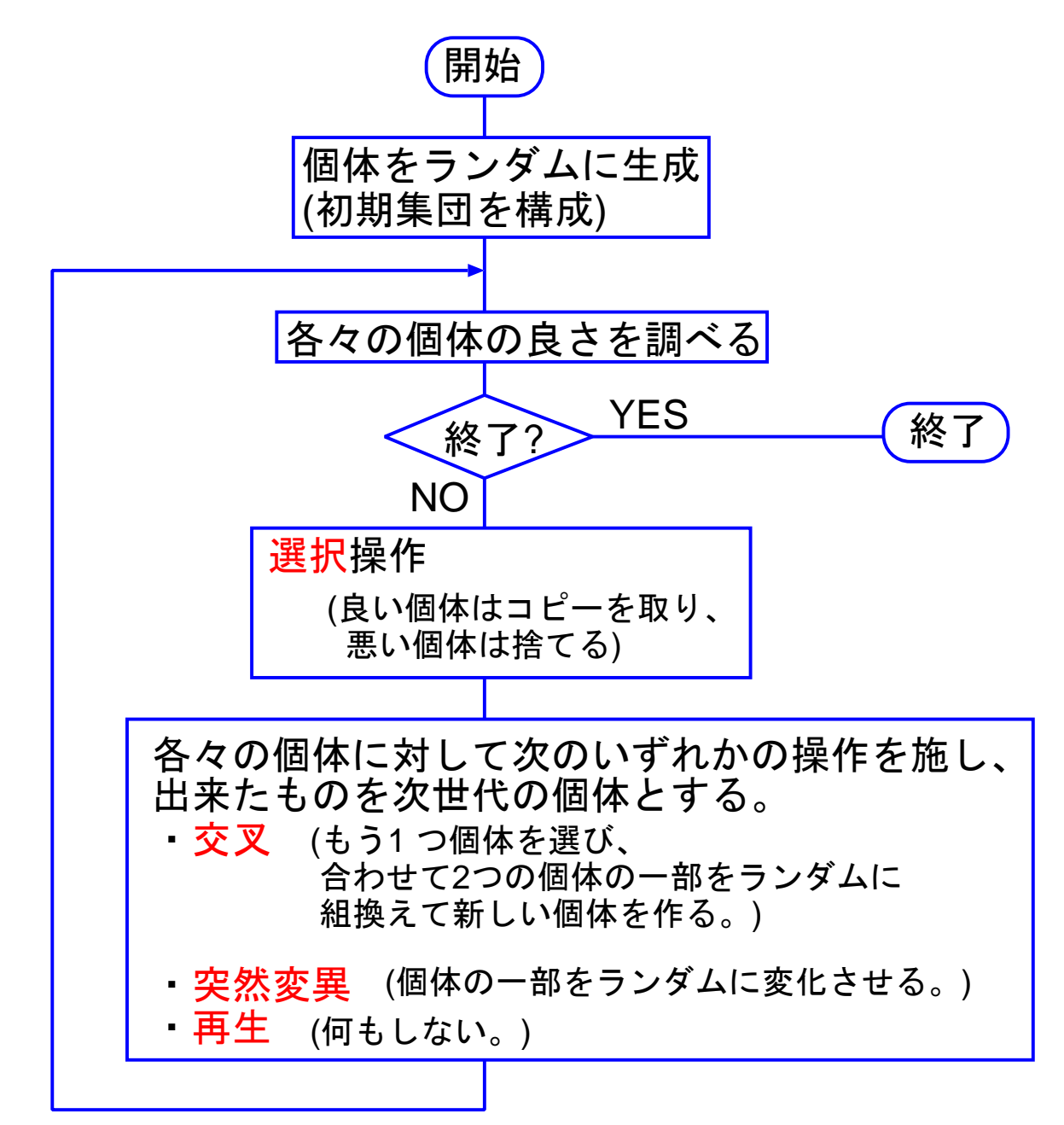

#### $\mathfrak{M}(f(x)=x \sin(10\pi x)+1 \xi \sqrt{15}x$ にする x を探す, - 1≦ $x$ ≦2)

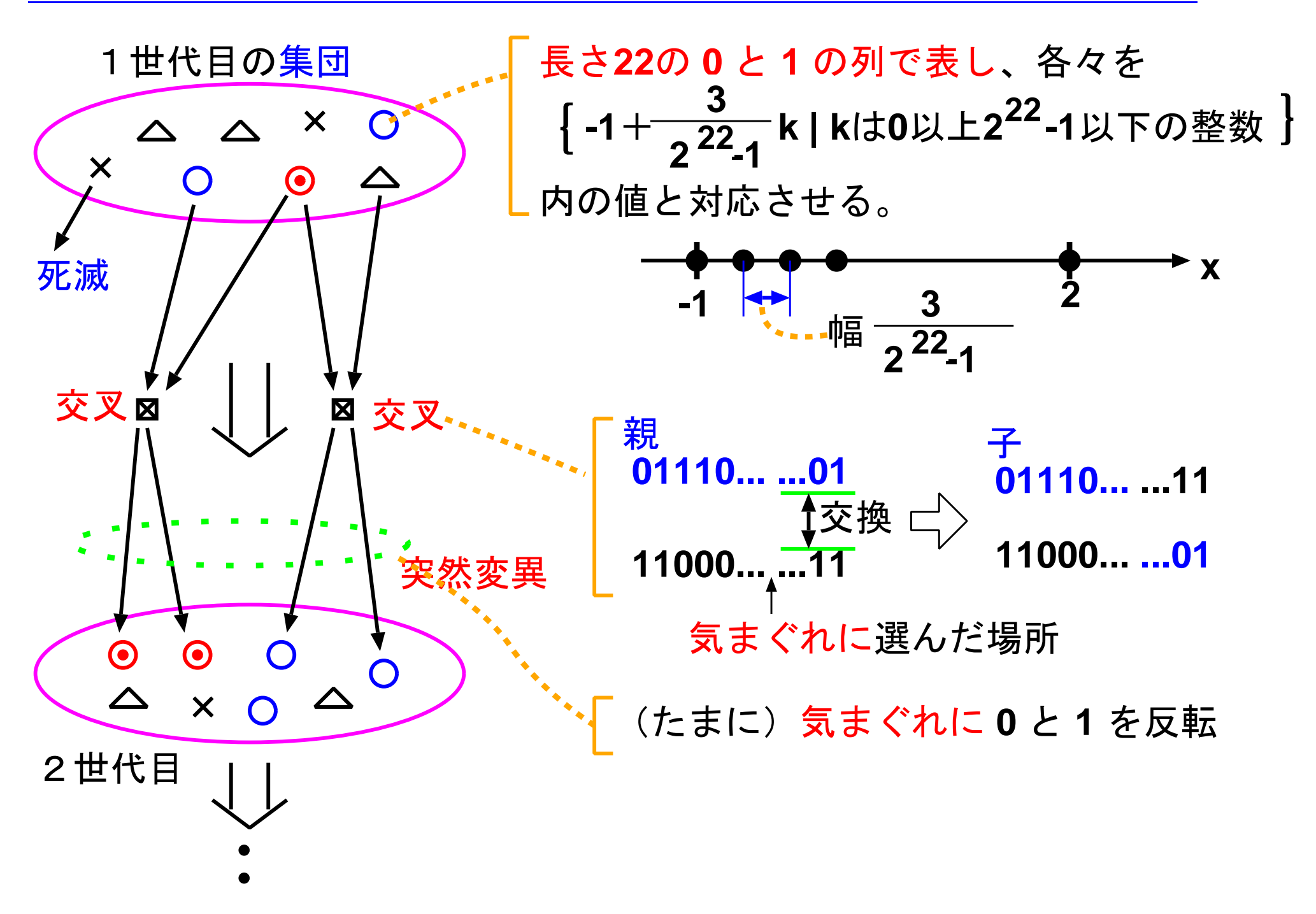

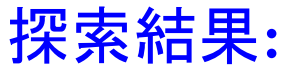

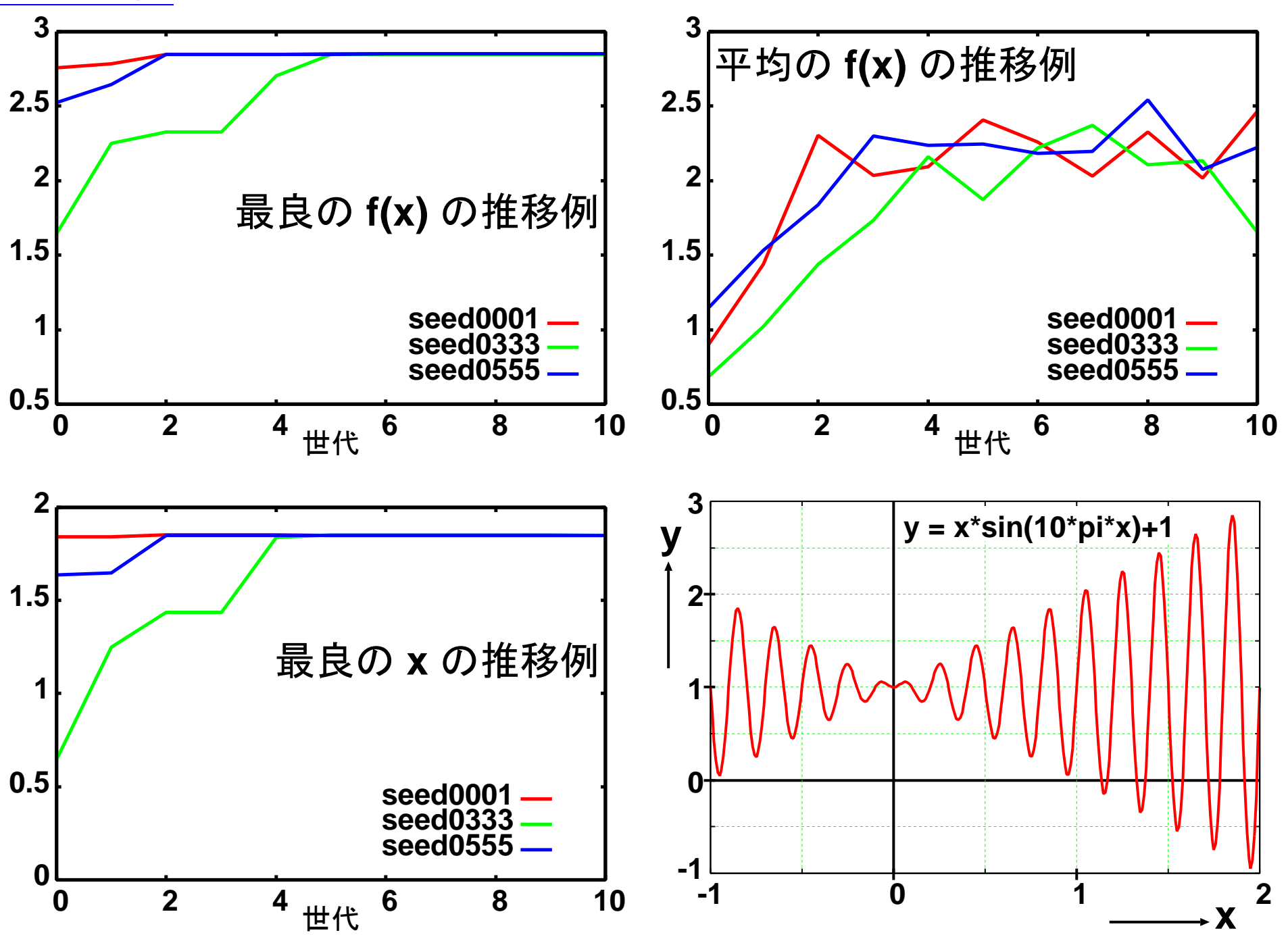

• 応用範囲が広い。

理由 求めたい解の形について何も分か らなくても、望ましい振舞をするかどう かの評価が出来れば適用可能。

• 我々の思いもつかない解が見つかることがある。

❅❅ PCを並列に動かして同時に数百万個の候補 解を探索することによって、特許レベルのも のを発見しようとする研究者もいます。

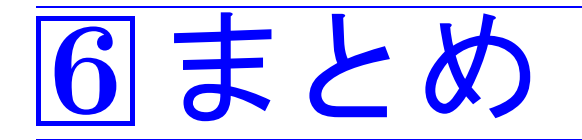

現在当然の様に使われているコンピュータの方式も、 それが唯一のものではない。

基本原理や各々の応用分野(情報系以外も含む)において

● 新しい可能性の探求、

. . . . . . . . . . . . . . . . . . .

● 従来方式の改良、

さらには、

• 新しい応用分野でのコンピュータ利用、 が試みられている。

> その前に、 現在の技術を充分に理解する必要もある

=⇒情報工学科